# The DVItype processor

(Version 3.6, December 1995)

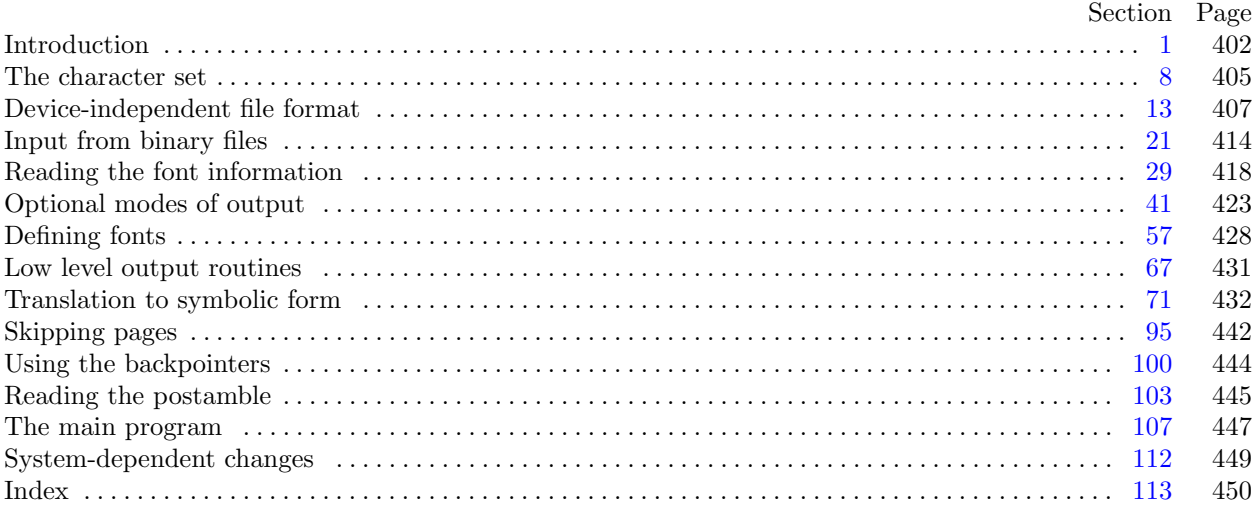

The preparation of this report was supported in part by the National Science Foundation under grants IST-8201926 and MCS-8300984, and by the System Development Foundation. 'TEX' is a trademark of the American Mathematical Society.

<span id="page-1-0"></span>1. Introduction. The DVItype utility program reads binary device-independent ("DVI") files that are produced by document compilers such as TEX, and converts them into symbolic form. This program has two chief purposes: (1) It can be used to determine whether a DVI file is valid or invalid, when diagnosing compiler errors; and (2) it serves as an example of a program that reads DVI files correctly, for system programmers who are developing DVI-related software.

Goal number (2) needs perhaps a bit more explanation. Programs for typesetting need to be especially careful about how they do arithmetic; if rounding errors accumulate, margins won't be straight, vertical rules won't line up, and so on. But if rounding is done everywhere, even in the midst of words, there will be uneven spacing between the letters, and that looks bad. Human eyes notice differences of a thousandth of an inch in the positioning of lines that are close together; on low resolution devices, where rounding produces effects four times as great as this, the problem is especially critical. Experience has shown that unusual care is needed even on high-resolution equipment; for example, a mistake in the sixth significant hexadecimal place of a constant once led to a difficult-to-find bug in some software for the Alphatype CRS, which has a resolution of 5333 pixels per inch (make that 5333.33333333 pixels per inch). The document compilers that generate DVI files make certain assumptions about the arithmetic that will be used by DVI-reading software, and if these assumptions are violated the results will be of inferior quality. Therefore the present program is intended as a guide to proper procedure in the critical places where a bit of subtlety is involved.

The first DVItype program was designed by David Fuchs in 1979, and it went through several versions on different computers as the format of DVI files was evolving to its present form. Peter Breitenlohner helped with the latest revisions.

The banner string defined here should be changed whenever DVItype gets modified.

define  $\text{banner} \equiv \text{This} \sqcup \text{is} \sqcup \text{DVItype}, \sqcup \text{Version} \sqcup 3.6 \qquad \{\text{printed when the program starts}\}$ 

2. This program is written in standard Pascal, except where it is necessary to use extensions; for example, DVItype must read files whose names are dynamically specified, and that would be impossible in pure Pascal. All places where nonstandard constructions are used have been listed in the index under "system dependencies."

One of the extensions to standard Pascal that we shall deal with is the ability to move to a random place in a binary file; another is to determine the length of a binary file. Such extensions are not necessary for reading DVI files, and they are not important for efficiency reasons either—an infrequently used program like DVItype does not have to be efficient. But they are included there because of DVItype's rôle as a model of a DVI reading routine, since other DVI processors ought to be highly efficient. If DVItype is being used with Pascals for which random file positioning is not efficiently available, the following definition should be changed from true to false; in such cases, DVItype will not include the optional feature that reads the postamble first.

Another extension is to use a default case as in TANGLE, WEAVE, etc.

**define** random\_reading  $\equiv true$  { should we skip around in the file? } define *othercases*  $\equiv$  *others*: { default for cases not listed explicitly } define endcases  $\equiv$  end { follows the default case in an extended case statement } format *othercases*  $\equiv$  *else* format endcases  $\equiv$  end

<span id="page-2-0"></span>**3.** The binary input comes from *dvi-file*, and the symbolic output is written on Pascal's standard *output* file. The term *print* is used instead of *write* when this program writes on *output*, so that all such output could easily be redirected if desired.

define  $print(\textbf{\#}) \equiv write(\textbf{\#})$ define  $print\_ln(\texttt{\#}) \equiv write\_ln(\texttt{\#})$ program  $DVI_type$  (dvi\_file, output); label  $\langle$  Labels in the outer block 4 $\rangle$ const  $\langle$  Constants in the outer block 5 $\rangle$ type  $\langle$  Types in the outer block  $\langle$  [8](#page-4-0)  $\rangle$ var  $\langle$  Globals in the outer block [10](#page-4-0)  $\rangle$ procedure *initialize*; {this procedure gets things started properly} var i: integer; { loop index for initializations } begin  $print\_ln(banner)$ ;  $\langle$  Set initial values [11](#page-5-0)  $\rangle$ end;

4. If the program has to stop prematurely, it goes to the 'final end'. Another label, done, is used when stopping normally.

define  $final\_end = 9999$  { label for the end of it all } **define**  $done = 30$  { go here when finished with a subtask }

 $\langle$  Labels in the outer block  $4 \rangle \equiv$  $final$ *end*, done;

This code is used in section 3.

5. The following parameters can be changed at compile time to extend or reduce DVItype's capacity.

 $\langle$  Constants in the outer block  $5 \rangle \equiv$ 

 $max\_ fonts = 100;$  {maximum number of distinct fonts per DVI file }  $max\_widths = 10000;$  { maximum number of different characters among all fonts } line\_length = 79; { bracketed lines of output will be at most this long }  $terminal\_line\_length = 150;$ { maximum number of characters input in a single line of input from the terminal }  $stack_size = 100; \{ DVI files shouldn't push beyond this depth \}$ name\_size = 1000; { total length of all font file names }

name length = 50; { a file name shouldn't be longer than this }

This code is used in section 3.

6. Here are some macros for common programming idioms.

define  $incr(\#) \equiv \# \leftarrow \# + 1$  {increase a variable by unity} define  $decr(\#) \equiv \# \leftarrow \# - 1$  { decrease a variable by unity } define  $do\_nothing \equiv \{$  empty statement  $\}$ 

<span id="page-3-0"></span>7. If the DVI file is badly malformed, the whole process must be aborted; DVItype will give up, after issuing an error message about the symptoms that were noticed.

Such errors might be discovered inside of subroutines inside of subroutines, so a procedure called jump out has been introduced. This procedure, which simply transfers control to the label final end at the end of the program, contains the only non-local goto statement in DVItype.

define  $abort(\#) \equiv$ begin  $print(\ulcorner \_ \cdot, \#); jump\_out;$ end define  $bad\_dvi(\texttt{\#}) \equiv abort('Bad \text{DVI}_{\sqcup} \texttt{file:}_{\sqcup}^{\neg}, \texttt{\#}, '!\vec{\ })$ procedure  $jump\_out;$ begin goto final\_end; end;

<span id="page-4-0"></span>8. The character set. Like all programs written with the WEB system, DVI type can be used with any character set. But it uses ASCII code internally, because the programming for portable input-output is easier when a fixed internal code is used, and because DVI files use ASCII code for file names and certain other strings.

The next few sections of DVItype have therefore been copied from the analogous ones in the WEB system routines. They have been considerably simplified, since DVItype need not deal with the controversial ASCII codes less than  $\dot{40}$  or greater than  $\dot{176}$ . If such codes appear in the DVI file, they will be printed as question marks.

 $\langle$  Types in the outer block  $8 \rangle \equiv$ 

 $ASCII\_code = "u" ... "''';$  { a subrange of the integers }

See also sections 9 and [21.](#page-13-0)

This code is used in section [3](#page-2-0).

9. The original Pascal compiler was designed in the late 60s, when six-bit character sets were common, so it did not make provision for lower case letters. Nowadays, of course, we need to deal with both upper and lower case alphabets in a convenient way, especially in a program like DVItype. So we shall assume that the Pascal system being used for DVItype has a character set containing at least the standard visible characters of ASCII code ("!" through "~").

Some Pascal compilers use the original name *char* for the data type associated with the characters in text files, while other Pascals consider *char* to be a 64-element subrange of a larger data type that has some other name. In order to accommodate this difference, we shall use the name *text\_char* to stand for the data type of the characters in the output file. We shall also assume that text char consists of the elements  $chr(first.text\_char)$  through  $chr(last.text\_char)$ , inclusive. The following definitions should be adjusted if necessary.

define  $text_{cchar} \equiv char$  {the data type of characters in text files} define first text char  $= 0$  { ordinal number of the smallest element of text char } define *last\_text\_char* = 127 { ordinal number of the largest element of text\_char }

 $\langle$  Types in the outer block  $\langle$   $\rangle$  + $\equiv$ text\_file = packed file of text\_char;

10. The DVItype processor converts between ASCII code and the user's external character set by means of arrays xord and xchr that are analogous to Pascal's ord and chr functions.

 $\langle$  Globals in the outer block 10  $\rangle \equiv$ 

xord:  $array [text{\thinspace} c]$  fext\_char  $\thinspace$  of ASCII\_code; { specifies conversion of input characters } xchr: **array**  $[0 \tcdot 255]$  of text chard { specifies conversion of output characters } See also sections [22](#page-13-0), [24,](#page-14-0) [25](#page-14-0), [30](#page-17-0), [33,](#page-18-0) [39](#page-21-0), [41,](#page-22-0) [42,](#page-22-0) [45](#page-23-0), [48,](#page-23-0) [57,](#page-27-0) [64](#page-29-0), [67,](#page-30-0) [72](#page-31-0), [73](#page-31-0), [78,](#page-33-0) [97](#page-41-0), [101](#page-43-0), and [108.](#page-46-0) This code is used in section [3](#page-2-0).

<span id="page-5-0"></span>11. Under our assumption that the visible characters of standard ASCII are all present, the following assignment statements initialize the *xchr* array properly, without needing any system-dependent changes.  $\langle$  Set initial values 11  $\rangle \equiv$ 

for  $i \leftarrow 0$  to '37 do  $xchr[i] \leftarrow$  '?';  $xchr[740] \leftarrow \ulcorner_1$ ;  $xchr[74] \leftarrow \ulcorner!$ ;  $xchr[74] \leftarrow \ulcorner!$ ;  $xchr[74] \leftarrow \ulcorner*$ ;  $xchr[74] \leftarrow \ulcorner*$ ;  $xchr['45] \leftarrow \mathcal{X}$ ;  $xchr['46] \leftarrow \mathcal{X}$ ;  $xchr['47] \leftarrow \mathcal{Y}$ ;  $xchr[50] \leftarrow \checkmark$ ;  $xchr[51] \leftarrow \checkmark$ ;  $xchr[52] \leftarrow \checkmark$ ;  $xchr[53] \leftarrow \checkmark$ ;  $xchr[54] \leftarrow \checkmark$ ;  $xchr['55] \leftarrow -$ ;  $xchr['56] \leftarrow$ .;  $xchr['57] \leftarrow '$  $xchr['60] \leftarrow '0'; xchr['61] \leftarrow '1'; xchr['62] \leftarrow '2'; xchr['63] \leftarrow '3'; xchr['64] \leftarrow '4';$  $xchr['65] \leftarrow 5$ ;  $xchr['66] \leftarrow 6$ ;  $xchr['67] \leftarrow 7$ ;  $xchr['70] \leftarrow$  '8';  $xchr['71] \leftarrow$  '9';  $xchr['72] \leftarrow$  ':';  $xchr['73] \leftarrow$  ';';  $xchr'[74] \leftarrow$  '<';  $xchr['75] \leftarrow \equiv \div; xchr['76] \leftarrow \leftrightarrow \div; xchr['77] \leftarrow \div \div;$  $xchr['100] \leftarrow$   $\circ \mathbb{C}$ ;  $xchr['101] \leftarrow \mathbb{A}$ ;  $xchr['102] \leftarrow \mathbb{B}$ ;  $xchr['103] \leftarrow \mathbb{C}$ ;  $xchr['104] \leftarrow \mathbb{D}$ ;  $xchr['105] \leftarrow \text{'}E': xchr['106] \leftarrow \text{'}F': xchr['107] \leftarrow \text{'}G':$  $xchr['110] \leftarrow \text{`H'}; xchr['111] \leftarrow \text{`I'}; xchr['112] \leftarrow \text{`J'}; xchr['113] \leftarrow \text{`K'}; xchr['114] \leftarrow \text{`L'};$  $xchr['115] \leftarrow \gamma' xchr['116] \leftarrow \gamma' xchr['117] \leftarrow \gamma'$ ;  $xchr['120] \leftarrow \text{`P'}; xchr['121] \leftarrow \text{`Q'}; xchr['122] \leftarrow \text{`R'}; xchr['123] \leftarrow \text{`S'}; xchr['124] \leftarrow \text{`T'};$  $xchr['125] \leftarrow \text{`U'}$ ;  $xchr['126] \leftarrow \text{`V'}$ ;  $xchr['127] \leftarrow \text{`W'}$ ;  $xchr['130] \leftarrow \text{'}X'; xchr['131] \leftarrow \text{'}Y'; xchr['132] \leftarrow \text{'}Z'; xchr['133] \leftarrow \text{'}[t'; xchr['134] \leftarrow \text{'}Y'; xchr['134] \leftarrow \text{'}Y'; xchr['135] \leftarrow \text{'}Z'; xchr['136] \leftarrow \text{'}Y'; xchr['136] \leftarrow \text{'}Y'; xchr['137] \leftarrow \text{'}Y'; xchr['138] \leftarrow \text{'}Y'; xchr['138] \leftarrow \text{'}Y'; xchr['138] \leftarrow \text{'}$  $xchr['135] \leftarrow \text{'}$ ;  $xchr['136] \leftarrow \text{'}$ ;  $xchr['137] \leftarrow \text{'}$ ;  $xchr['140] \leftarrow \cdots$ ;  $xchr['141] \leftarrow 'a$ ;  $xchr['142] \leftarrow 'b$ ;  $xchr['143] \leftarrow 'c$ ;  $xchr['144] \leftarrow 'a'$ ;  $xchr['145] \leftarrow$  ´e´;  $xchr['146] \leftarrow$  ´f´;  $xchr['147] \leftarrow$  ´g´;  $xchr['150] \leftarrow \text{`h'}; xchr['151] \leftarrow \text{`i'}; xchr['152] \leftarrow \text{`j'}; xchr['153] \leftarrow \text{`k'}; xchr['154] \leftarrow \text{`1'};$  $xchr['155] \leftarrow \text{`m'}; xchr['156] \leftarrow \text{`n'}; xchr['157] \leftarrow \text{`o'};$  $xchr['160] \leftarrow \text{'p'}; xchr['161] \leftarrow \text{'q'}; xchr['162] \leftarrow \text{'r'}; xchr['163] \leftarrow \text{'s'}; xchr['164] \leftarrow \text{'t'};$  $xchr['165] \leftarrow \text{`u'}; xchr['166] \leftarrow \text{`v'}; xchr['167] \leftarrow \text{`w'};$  $xchr['170] \leftarrow \text{'x'}; xchr['171] \leftarrow \text{'y'}; xchr['172] \leftarrow \text{'z'}; xchr['173] \leftarrow \text{'t'}; xchr['174] \leftarrow \text{'t'};$  $xchr['175] \leftarrow {\text{`}$}$ ;  $xchr['176] \leftarrow {\text{`}$}$ ; for  $i \leftarrow 777$  to 255 do  $xchr[i] \leftarrow ?$ ;

See also sections 12, [31,](#page-17-0) [43](#page-22-0), [58](#page-27-0), [65,](#page-29-0) [68](#page-30-0), [74,](#page-31-0) and [98](#page-41-0). This code is used in section [3](#page-2-0).

12. The following system-independent code makes the *xord* array contain a suitable inverse to the information in xchr.

 $\langle$  Set initial values 11  $\rangle$  +≡

for  $i \leftarrow$  first\_text\_char to last\_text\_char do xord  $[chr(i)] \leftarrow '40$ ; for  $i \leftarrow$  " $\sqcup$ " to "<sup>\*</sup>" do xord [xchr[i]  $\leftarrow i$ ;

<span id="page-6-0"></span>13. Device-independent file format. Before we get into the details of DVItype, we need to know exactly what DVI files are. The form of such files was designed by David R. Fuchs in 1979. Almost any reasonable typesetting device can be driven by a program that takes DVI files as input, and dozens of such DVI-to-whatever programs have been written. Thus, it is possible to print the output of document compilers like T<sub>E</sub>X on many different kinds of equipment.

A DVI file is a stream of 8-bit bytes, which may be regarded as a series of commands in a machine-like language. The first byte of each command is the operation code, and this code is followed by zero or more bytes that provide parameters to the command. The parameters themselves may consist of several consecutive bytes; for example, the 'set\_rule' command has two parameters, each of which is four bytes long. Parameters are usually regarded as nonnegative integers; but four-byte-long parameters, and shorter parameters that denote distances, can be either positive or negative. Such parameters are given in two's complement notation. For example, a two-byte-long distance parameter has a value between  $-2^{15}$  and  $2^{15} - 1.$ 

A DVI file consists of a "preamble," followed by a sequence of one or more "pages," followed by a "postamble." The preamble is simply a *pre* command, with its parameters that define the dimensions used in the file; this must come first. Each "page" consists of a *bop* command, followed by any number of other commands that tell where characters are to be placed on a physical page, followed by an eop command. The pages appear in the order that they were generated, not in any particular numerical order. If we ignore nop commands and fnt def commands (which are allowed between any two commands in the file), each eop command is immediately followed by a *bop* command, or by a *post* command; in the latter case, there are no more pages in the file, and the remaining bytes form the postamble. Further details about the postamble will be explained later.

Some parameters in DVI commands are "pointers." These are four-byte quantities that give the location number of some other byte in the file; the first byte is number 0, then comes number 1, and so on. For example, one of the parameters of a *bop* command points to the previous *bop*; this makes it feasible to read the pages in backwards order, in case the results are being directed to a device that stacks its output face up. Suppose the preamble of a DVI file occupies bytes 0 to 99. Now if the first page occupies bytes 100 to 999, say, and if the second page occupies bytes 1000 to 1999, then the bop that starts in byte 1000 points to 100 and the *bop* that starts in byte 2000 points to 1000. (The very first  $bop$ , i.e., the one that starts in byte 100, has a pointer of  $-1$ .)

14. The DVI format is intended to be both compact and easily interpreted by a machine. Compactness is achieved by making most of the information implicit instead of explicit. When a DVI-reading program reads the commands for a page, it keeps track of several quantities: (a) The current font  $f$  is an integer; this value is changed only by fnt and fnt num commands. (b) The current position on the page is given by two numbers called the horizontal and vertical coordinates,  $h$  and  $v$ . Both coordinates are zero at the upper left corner of the page; moving to the right corresponds to increasing the horizontal coordinate, and moving down corresponds to increasing the vertical coordinate. Thus, the coordinates are essentially Cartesian, except that vertical directions are flipped; the Cartesian version of  $(h, v)$  would be  $(h, -v)$ . (c) The current spacing amounts are given by four numbers  $w, x, y$ , and  $z$ , where  $w$  and  $x$  are used for horizontal spacing and where y and z are used for vertical spacing. (d) There is a stack containing  $(h, v, w, x, y, z)$  values; the DVI commands push and pop are used to change the current level of operation. Note that the current font  $f$ is not pushed and popped; the stack contains only information about positioning.

The values of h, v, w, x, y, and z are signed integers having up to 32 bits, including the sign. Since they represent physical distances, there is a small unit of measurement such that increasing  $h$  by 1 means moving a certain tiny distance to the right. The actual unit of measurement is variable, as explained below.

<span id="page-7-0"></span>15. Here is a list of all the commands that may appear in a DVI file. Each command is specified by its symbolic name (e.g.,  $bop$ ), its opcode byte (e.g., 139), and its parameters (if any). The parameters are followed by a bracketed number telling how many bytes they occupy; for example, ' $p[4]$ ' means that parameter  $p$  is four bytes long.

- set char 0. Typeset character number 0 from font f such that the reference point of the character is at  $(h, v)$ . Then increase h by the width of that character. Note that a character may have zero or negative width, so one cannot be sure that h will advance after this command; but h usually does increase.
- set char 1 through set char 127 (opcodes 1 to 127). Do the operations of set char  $\theta$ ; but use the character whose number matches the opcode, instead of character 0.
- set1 128 c[1]. Same as set char  $\theta$ , except that character number c is typeset. TrX82 uses this command for characters in the range  $128 \leq c < 256$ .
- set2 129 c[2]. Same as set1, except that c is two bytes long, so it is in the range  $0 \leq c \leq 65536$ . TrX82 never uses this command, which is intended for processors that deal with oriental languages; but DVItype will allow character codes greater than 255, assuming that they all have the same width as the character whose code is c mod 256.
- set 3 130 c[3]. Same as set 1, except that c is three bytes long, so it can be as large as  $2^{24} 1$ .
- set  $\{4, 131 \text{ } c[4]$ . Same as set  $1$ , except that  $c$  is four bytes long, possibly even negative. Imagine that.
- set\_rule 132  $a[4]$  b[4]. Typeset a solid black rectangle of height a and width b, with its bottom left corner at  $(h, v)$ . Then set  $h \leftarrow h + b$ . If either  $a \leq 0$  or  $b \leq 0$ , nothing should be typeset. Note that if  $b < 0$ , the value of h will decrease even though nothing else happens. Programs that typeset from DVI files should be careful to make the rules line up carefully with digitized characters, as explained in connection with the rule pixels subroutine below.
- put1 133 c[1]. Typeset character number c from font f such that the reference point of the character is at  $(h, v)$ . (The 'put' commands are exactly like the 'set' commands, except that they simply put out a character or a rule without moving the reference point afterwards.)
- put2 134 c[2]. Same as set2, except that h is not changed.
- put3 135 c[3]. Same as set3, except that h is not changed.
- put4 136 c[4]. Same as  $set4$ , except that h is not changed.
- put rule 137 a[4] b[4]. Same as set rule, except that h is not changed.
- nop 138. No operation, do nothing. Any number of nop's may occur between DVI commands, but a nop cannot be inserted between a command and its parameters or between two parameters.
- bop 139  $c_0[4]$   $c_1[4]$  ...  $c_9[4]$  p[4]. Beginning of a page: Set  $(h, v, w, x, y, z) \leftarrow (0, 0, 0, 0, 0, 0)$  and set the stack empty. Set the current font f to an undefined value. The ten  $c_i$  parameters can be used to identify pages, if a user wants to print only part of a DVI file; T<sub>E</sub>X82 gives them the values of  $\count0$ ... \count9 at the time \shipout was invoked for this page. The parameter p points to the previous bop command in the file, where the first bop has  $p = -1$ .
- eop 140. End of page: Print what you have read since the previous bop. At this point the stack should be empty. (The DVI-reading programs that drive most output devices will have kept a buffer of the material that appears on the page that has just ended. This material is largely, but not entirely, in order by v coordinate and (for fixed v) by h coordinate; so it usually needs to be sorted into some order that is appropriate for the device in question. DVItype does not do such sorting.)
- push 141. Push the current values of  $(h, v, w, x, y, z)$  onto the top of the stack; do not change any of these values. Note that  $f$  is not pushed.
- pop 142. Pop the top six values off of the stack and assign them to  $(h, v, w, x, y, z)$ . The number of pops should never exceed the number of pushes, since it would be highly embarrassing if the stack were empty at the time of a pop command.
- right1 143 b[1]. Set  $h \leftarrow h + b$ , i.e., move right b units. The parameter is a signed number in two's complement notation,  $-128 \le b < 128$ ; if  $b < 0$ , the reference point actually moves left.
- right2 144 b[2]. Same as right1, except that b is a two-byte quantity in the range  $-32768 \le b < 32768$ . right3 145 b[3]. Same as right1, except that b is a three-byte quantity in the range  $-2^{23} \le b < 2^{23}$ .
- right4 146 b[4]. Same as right1, except that b is a four-byte quantity in the range  $-2^{31} \le b < 2^{31}$ .
- w0 147. Set  $h \leftarrow h + w$ ; i.e., move right w units. With luck, this parameterless command will usually suffice, because the same kind of motion will occur several times in succession; the following commands explain how w gets particular values.
- w1 148 b[1]. Set  $w \leftarrow b$  and  $h \leftarrow h + b$ . The value of b is a signed quantity in two's complement notation,  $-128 \le b < 128$ . This command changes the current w spacing and moves right by b.
- w2 149 b[2]. Same as w1, but b is a two-byte-long parameter,  $-32768 \le b < 32768$ .
- w3 150 b[3]. Same as w1, but b is a three-byte-long parameter,  $-2^{23} \le b < 2^{23}$ .
- $w_4$  151 b[4]. Same as  $w_1$ , but b is a four-byte-long parameter,  $-2^{31} \le b < 2^{31}$ .
- $x_0$  152. Set  $h \leftarrow h + x$ ; i.e., move right x units. The 'x' commands are like the 'w' commands except that they involve  $x$  instead of  $w$ .
- x1 153 b[1]. Set  $x \leftarrow b$  and  $h \leftarrow h + b$ . The value of b is a signed quantity in two's complement notation,  $-128 \le b < 128$ . This command changes the current x spacing and moves right by b.
- $x2 \; 154 \; b[2]$ . Same as  $x1$ , but b is a two-byte-long parameter,  $-32768 \le b < 32768$ .
- x3 155 b[3]. Same as x1, but b is a three-byte-long parameter,  $-2^{23} \le b < 2^{23}$ .
- $x_4$  156 b[4]. Same as  $x_1$ , but b is a four-byte-long parameter,  $-2^{31} \le b < 2^{31}$ .
- down1 157 a[1]. Set  $v \leftarrow v + a$ , i.e., move down a units. The parameter is a signed number in two's complement notation,  $-128 \le a < 128$ ; if  $a < 0$ , the reference point actually moves up.
- down2 158 a[2]. Same as down1, except that a is a two-byte quantity in the range  $-32768 \le a < 32768$ .
- *down3* 159 a[3]. Same as *down1*, except that a is a three-byte quantity in the range  $-2^{23} \le a < 2^{23}$ .
- *down4* 160 *a*[4]. Same as *down1*, except that *a* is a four-byte quantity in the range  $-2^{31} \le a < 2^{31}$ .
- y0 161. Set  $v \leftarrow v + y$ ; i.e., move down y units. With luck, this parameterless command will usually suffice, because the same kind of motion will occur several times in succession; the following commands explain how y gets particular values.
- y1 162 a[1]. Set  $y \leftarrow a$  and  $v \leftarrow v + a$ . The value of a is a signed quantity in two's complement notation,  $-128 \le a < 128$ . This command changes the current y spacing and moves down by a.
- y2 163 a[2]. Same as y1, but a is a two-byte-long parameter,  $-32768 \le a < 32768$ .
- y3 164 a[3]. Same as y1, but a is a three-byte-long parameter,  $-2^{23} \le a < 2^{23}$ .
- $y_4$  165 a[4]. Same as y1, but a is a four-byte-long parameter,  $-2^{31} \le a < 2^{31}$ .
- z0 166. Set  $v \leftarrow v + z$ ; i.e., move down z units. The 'z' commands are like the 'y' commands except that they involve  $z$  instead of  $y$ .
- z1 167 a[1]. Set  $z \leftarrow a$  and  $v \leftarrow v + a$ . The value of a is a signed quantity in two's complement notation,  $-128 \le a < 128$ . This command changes the current z spacing and moves down by a.
- z2 168 a[2]. Same as z1, but a is a two-byte-long parameter,  $-32768 \le a < 32768$ .
- z3 169 a[3]. Same as z1, but a is a three-byte-long parameter,  $-2^{23} \le a < 2^{23}$ .
- $z_4$  170 a[4]. Same as  $z_1$ , but a is a four-byte-long parameter,  $-2^{31} \le a < 2^{31}$ .
- fnt num 0 171. Set  $f \leftarrow 0$ . Font 0 must previously have been defined by a fnt def instruction, as explained below.
- fnt\_num\_1 through fnt\_num\_63 (opcodes 172 to 234). Set  $f \leftarrow 1, \ldots, f \leftarrow 63$ , respectively.
- fnt1 235 k[1]. Set  $f \leftarrow k$ . TEX82 uses this command for font numbers in the range  $64 \leq k < 256$ .
- fnt2 236 k[2]. Same as fnt1, except that k is two bytes long, so it is in the range  $0 \le k \le 65536$ . TrX82 never generates this command, but large font numbers may prove useful for specifications of color or texture, or they may be used for special fonts that have fixed numbers in some external coding scheme.
- fnt3 237 k[3]. Same as fnt1, except that k is three bytes long, so it can be as large as  $2^{24} 1$ .
- fnt4 238 k[4]. Same as fnt1, except that k is four bytes long; this is for the really big font numbers (and for the negative ones).
- xxx1 239 k[1] x[k]. This command is undefined in general; it functions as a  $(k+2)$ -byte nop unless special DVI-reading programs are being used. TEX82 generates  $xxx1$  when a short enough \special appears, setting k to the number of bytes being sent. It is recommended that  $x$  be a string having the form of a keyword followed by possible parameters relevant to that keyword.
- *xxx*2 240 k[2] *x*[k]. Like *xxx1*, but  $0 \le k < 65536$ .
- $\text{array } 241 \text{ k}[3] \text{ } x[k]$ . Like  $\text{xxx1}$ , but  $0 \leq k < 2^{24}$ .
- xxx4 242 k[4] x[k]. Like xxx1, but k can be ridiculously large. TFX82 uses xxx4 when xxx1 would be incorrect.
- fnt def1 243 k[1] c[4] s[4] d[4] a[1] l[1]  $n[a+l]$ . Define font k, where  $0 \le k \le 256$ ; font definitions will be explained shortly.
- *fnt\_def2* 244 k[2] c[4] s[4] d[4] a[1] l[1] n[a + l]. Define font k, where  $0 \le k < 65536$ .
- fnt\_def3 245 k[3] c[4] s[4] d[4] a[1] l[1] n[a + l]. Define font k, where  $0 \le k < 2^{24}$ .
- $fnt\_def4$  246 k[4] c[4] s[4] d[4] a[1] l[1]  $n[a+l]$ . Define font k, where  $-2^{31} \le k < 2^{31}$ .
- pre 247 i[1]  $num[4]$  den[4] mag[4] k[1] x[k]. Beginning of the preamble; this must come at the very beginning of the file. Parameters  $i$ ,  $num$ ,  $den$ ,  $mag$ ,  $k$ , and  $x$  are explained below.

post 248. Beginning of the postamble, see below.

post post 249. Ending of the postamble, see below.

Commands 250–255 are undefined at the present time.

<span id="page-10-0"></span>**16.** define  $set_{char\_0} = 0$  { typeset character 0 and move right } **define**  $set1 = 128$  { typeset a character and move right } define  $set$ -rule = 132 { typeset a rule and move right } define  $put1 = 133$  { typeset a character } define  $put\_rule = 137$  { typeset a rule } define  $nop = 138$  { no operation } define  $bop = 139$  { beginning of page } define  $e^{i\theta} = 140 \{$  ending of page } define  $push = 141$  { save the current positions } define  $pop = 142$  { restore previous positions } define  $right1 = 143$  {move right} define  $w\theta = 147$  {move right by w} define  $w1 = 148$  {move right and set w} define  $x\theta = 152$  {move right by x} define  $x_1 = 153$  {move right and set x} define  $down1 = 157$  {move down } define  $y\theta = 161$  {move down by y} define  $y1 = 162$  {move down and set y} define  $z\theta = 166$  {move down by z} define  $z_1 = 167$  {move down and set z} define  $\int f \cdot h \cdot \ln m = 0 = 171$  { set current font to 0 } define  $fnt1 = 235$  { set current font } define  $xxx1 = 239$  { extension to DVI primitives } define  $xxx_4 = 242$  { potentially long extension to DVI primitives } define  $fnt\_def1 = 243$  { define the meaning of a font number } define  $pre = 247$  { preamble } **define**  $post = 248$  { postamble beginning } define  $post\_post = 249$  { postamble ending } define undefined\_commands  $\equiv 250, 251, 252, 253, 254, 255$ 

17. The preamble contains basic information about the file as a whole. As stated above, there are six parameters:

$$
i[1]
$$
  $num[4]$   $den[4]$   $mag[4]$   $k[1]$   $x[k]$ .

The i byte identifies DVI format; currently this byte is always set to 2. (The value  $i = 3$  is currently used for an extended format that allows a mixture of right-to-left and left-to-right typesetting. Some day we will set  $i = 4$ , when DVI format makes another incompatible change—perhaps in the year 2048.)

The next two parameters, num and den, are positive integers that define the units of measurement; they are the numerator and denominator of a fraction by which all dimensions in the DVI file could be multiplied in order to get lengths in units of  $10^{-7}$  meters. (For example, there are exactly 7227 T<sub>E</sub>X points in 254 centimeters, and T<sub>E</sub>X82 works with scaled points where there are  $2^{16}$  sp in a point, so T<sub>E</sub>X82 sets  $num = 25400000$  and  $den = 7227 \cdot 2^{16} = 473628672$ .

The mag parameter is what TEX82 calls  $\text{mag}$ , i.e., 1000 times the desired magnification. The actual fraction by which dimensions are multiplied is therefore  $mn/1000d$ . Note that if a T<sub>E</sub>X source document does not call for any 'true' dimensions, and if you change it only by specifying a different \mag setting, the DVI file that T<sub>EX</sub> creates will be completely unchanged except for the value of mag in the preamble and postamble. (Fancy DVI-reading programs allow users to override the mag setting when a DVI file is being printed.)

Finally, k and x allow the DVI writer to include a comment, which is not interpreted further. The length of comment x is k, where  $0 \leq k < 256$ .

define  $id\_byte = 2$  {identifies the kind of DVI files described here }

#### <span id="page-11-0"></span>18. Font definitions for a given font number k contain further parameters

$$
c[4] \ s[4] \ d[4] \ a[1] \ l[1] \ n[a+l].
$$

The four-byte value c is the check sum that  $T_{F}X$  (or whatever program generated the DVI file) found in the TFM file for this font; c should match the check sum of the font found by programs that read this DVI file.

Parameter s contains a fixed-point scale factor that is applied to the character widths in font  $k$ ; font dimensions in TFM files and other font files are relative to this quantity, which is always positive and less than  $2^{27}$ . It is given in the same units as the other dimensions of the DVI file. Parameter d is similar to s; it is the "design size," and (like s) it is given in DVI units. Thus, font k is to be used at  $mag \cdot s/1000d$  times its normal size.

The remaining part of a font definition gives the external name of the font, which is an ASCII string of length  $a + l$ . The number a is the length of the "area" or directory, and l is the length of the font name itself; the standard local system font area is supposed to be used when  $a = 0$ . The n field contains the area in its first a bytes.

Font definitions must appear before the first use of a particular font number. Once font  $k$  is defined, it must not be defined again; however, we shall see below that font definitions appear in the postamble as well as in the pages, so in this sense each font number is defined exactly twice, if at all. Like nop commands, font definitions can appear before the first  $\mathit{bop}$ , or between an  $\mathit{eop}$  and a  $\mathit{bop}$ .

19. The last page in a DVI file is followed by '*post*'; this command introduces the postamble, which summarizes important facts that T<sub>EX</sub> has accumulated about the file, making it possible to print subsets of the data with reasonable efficiency. The postamble has the form

> post p[4]  $num[4]$  den[4] mag[4] l[4] u[4] s[2] t[2]  $\langle$  font definitions  $\rangle$ post\_post q[4] i[1]  $223$ 's[ $\geq$ 4]

Here p is a pointer to the final bop in the file. The next three parameters, num, den, and mag, are duplicates of the quantities that appeared in the preamble.

Parameters l and u give respectively the height-plus-depth of the tallest page and the width of the widest page, in the same units as other dimensions of the file. These numbers might be used by a DVI-reading program to position individual "pages" on large sheets of film or paper; however, the standard convention for output on normal size paper is to position each page so that the upper left-hand corner is exactly one inch from the left and the top. Experience has shown that it is unwise to design DVI-to-printer software that attempts cleverly to center the output; a fixed position of the upper left corner is easiest for users to understand and to work with. Therefore l and u are often ignored.

Parameter s is the maximum stack depth (i.e., the largest excess of *push* commands over *pop* commands) needed to process this file. Then comes  $t$ , the total number of pages (*bop* commands) present.

The postamble continues with font definitions, which are any number of  $\int f \, dt \, d\theta$  commands as described above, possibly interspersed with nop commands. Each font number that is used in the DVI file must be defined exactly twice: Once before it is first selected by a *fat* command, and once in the postamble.

<span id="page-12-0"></span>20. The last part of the postamble, following the *post\_post* byte that signifies the end of the font definitions, contains q, a pointer to the *post* command that started the postamble. An identification byte,  $i$ , comes next; this currently equals 2, as in the preamble.

The *i* byte is followed by four or more bytes that are all equal to the decimal number 223 (i.e., *337* in octal). TEX puts out four to seven of these trailing bytes, until the total length of the file is a multiple of four bytes, since this works out best on machines that pack four bytes per word; but any number of 223's is allowed, as long as there are at least four of them. In effect, 223 is a sort of signature that is added at the very end.

This curious way to finish off a DVI file makes it feasible for DVI-reading programs to find the postamble first, on most computers, even though T<sub>EX</sub> wants to write the postamble last. Most operating systems permit random access to individual words or bytes of a file, so the DVI reader can start at the end and skip backwards over the 223's until finding the identification byte. Then it can back up four bytes, read q, and move to byte q of the file. This byte should, of course, contain the value 248 (*post*); now the postamble can be read, so the DVI reader discovers all the information needed for typesetting the pages. Note that it is also possible to skip through the DVI file at reasonably high speed to locate a particular page, if that proves desirable. This saves a lot of time, since DVI files used in production jobs tend to be large.

Unfortunately, however, standard Pascal does not include the ability to access a random position in a file, or even to determine the length of a file. Almost all systems nowadays provide the necessary capabilities, so DVI format has been designed to work most efficiently with modern operating systems. As noted above, DVItype will limit itself to the restrictions of standard Pascal if *random\_reading* is defined to be *false*.

<span id="page-13-0"></span>21. Input from binary files. We have seen that a DVI file is a sequence of 8-bit bytes. The bytes appear physically in what is called a '**packed file of**  $0 \dots 255$ ' in Pascal lingo.

Packing is system dependent, and many Pascal systems fail to implement such files in a sensible way (at least, from the viewpoint of producing good production software). For example, some systems treat all byte-oriented files as text, looking for end-of-line marks and such things. Therefore some system-dependent code is often needed to deal with binary files, even though most of the program in this section of DVItype is written in standard Pascal.

One common way to solve the problem is to consider files of integer numbers, and to convert an integer in the range  $-2^{31}$  ≤  $x < 2^{31}$  to a sequence of four bytes  $(a, b, c, d)$  using the following code, which avoids the controversial integer division of negative numbers:

> if  $x \geq 0$  then  $a \leftarrow x$  div '100000000 else begin  $x \leftarrow (x + '10000000000) + '10000000000$ ;  $a \leftarrow x$  div '100000000 + 128; end  $x \leftarrow x \mod$  '100000000;  $b \leftarrow x$  div '200000;  $x \leftarrow x \mod$  '200000;  $c \leftarrow x$  div  $\angle 400$ ;  $d \leftarrow x \mod \angle 400$ ;

The four bytes are then kept in a buffer and output one by one. (On 36-bit computers, an additional division by 16 is necessary at the beginning. Another way to separate an integer into four bytes is to use/abuse Pascal's variant records, storing an integer and retrieving bytes that are packed in the same place; caveat implementor!) It is also desirable in some cases to read a hundred or so integers at a time, maintaining a larger buffer.

We shall stick to simple Pascal in this program, for reasons of clarity, even if such simplicity is sometimes unrealistic.

 $\langle$  Types in the outer block  $\langle$   $\rangle$  +=  $\text{eight\_bits} = 0.255; \{ \text{ unsigned one-byte quantity} \}$ byte file = **packed file of** eight bits; { files that contain binary data }

22. The program deals with two binary file variables:  $\frac{dv}{dt}$  file is the main input file that we are translating into symbolic form, and  $tfm$ -file is the current font metric file from which character-width information is being read.

 $\langle$  Globals in the outer block [10](#page-4-0)  $\rangle$  +=  $dvi$ -file: byte-file; {the stuff we are DVItyping}  $tfm_{\mathcal{I}} file: byte_{\mathcal{I}} file; \{ a font metric file \}$ 

23. To prepare these files for input, we reset them. An extension of Pascal is needed in the case of  $tfm$ -file, since we want to associate it with external files whose names are specified dynamically (i.e., not known at compile time). The following code assumes that 'reset(f, s)' does this, when f is a file variable and s is a string variable that specifies the file name. If  $\epsilon$  (f) is true immediately after reset(f, s) has acted, we assume that no file named s is accessible.

**procedure** open dvi-file; { prepares to read packed bytes in  $dv$ -file } **begin** reset(dvi\_file); cur\_loc  $\leftarrow 0$ ; end;

**procedure** open tfm file; { prepares to read packed bytes in  $tfm$  file } begin  $reset(tfm$ -file, cur\_name); end;

<span id="page-14-0"></span>24. If you looked carefully at the preceding code, you probably asked, "What are cur-loc and cur-name?" Good question. They're global variables: cur loc is the number of the byte about to be read next from dvi file, and cur name is a string variable that will be set to the current font metric file name before  $open\_tfm\_file$  is called.

 $\langle$  Globals in the outer block [10](#page-4-0)  $\rangle$  +≡ cur loc: integer; { where we are about to look, in  $dv$ -file } cur name: packed array  $[1 \tcdot \tcdot \tcdot \tcdot \tcdot]$  of char; {external name, with no lower case letters}

25. It turns out to be convenient to read four bytes at a time, when we are inputting from TFM files. The input goes into global variables  $b\theta$ ,  $b1$ ,  $b2$ , and  $b3$ , with  $b\theta$  getting the first byte and  $b3$  the fourth.  $\langle$  Globals in the outer block [10](#page-4-0)  $\rangle$  +≡  $b0, b1, b2, b3$ : eight bits; { four bytes input at once }

**26.** The read tfm word procedure sets b0 through b3 to the next four bytes in the current TFM file. procedure  $read\_tfm\_word;$ 

**begin**  $read(tfm\_file, b0)$ ;  $read(tfm\_file, b1)$ ;  $read(tfm\_file, b2)$ ;  $read(tfm\_file, b3)$ ; end;

end;

<span id="page-15-0"></span>27. We shall use another set of simple functions to read the next byte or bytes from  $dv$ . There are seven possibilities, each of which is treated as a separate function in order to minimize the overhead for subroutine calls.

function  $get\_byte: integer;$  { returns the next byte, unsigned } var  $b$ : eight\_bits; begin if  $\text{eof}(dvi$ -file) then  $\text{get\_byte} \leftarrow 0$ else begin  $read(dvi$ -file, b);  $incr(cur\_loc)$ ;  $get\_byte \leftarrow b$ ; end; end; function signed byte: integer; { returns the next byte, signed } var  $b$ : eight\_bits; **begin** read  $(dvi$ -file, b);  $incr(cur_{loc})$ ; if  $b < 128$  then signed byte  $\leftarrow b$  else signed byte  $\leftarrow b - 256$ ; end; **function** get\_two\_bytes: integer; { returns the next two bytes, unsigned } var  $a, b: \text{ eight\_bits};$ **begin** read  $(dvi$  file, a); read  $(dvi$  file, b); cur loc  $\leftarrow cur$  loc + 2; get two bytes  $\leftarrow a * 256 + b$ ; end; **function** signed pair: integer; { returns the next two bytes, signed} var  $a, b: \text{ eight\_bits};$ **begin** read (dvi-file, a); read (dvi-file, b); cur-loc  $\leftarrow$  cur-loc + 2; if  $a < 128$  then signed pair  $\leftarrow a * 256 + b$ else signed\_pair  $\leftarrow (a - 256) * 256 + b;$ end; **function** get three bytes: integer; { returns the next three bytes, unsigned } var  $a, b, c: \text{ eight\_bits}$ ; **begin** read  $(dvi$  file, a); read  $(dvi$  file, b); read  $(dvi$  file, c); cur loc  $\leftarrow$  cur loc  $+3$ ;  $get\_three\_bytes \leftarrow (a * 256 + b) * 256 + c;$ end; **function** signed trio: integer; { returns the next three bytes, signed} var  $a, b, c$ : eight\_bits; **begin** read (dvi file, a); read (dvi file, b); read (dvi file, c); cur loc  $\leftarrow$  cur loc + 3; if  $a < 128$  then signed\_trio  $\leftarrow (a * 256 + b) * 256 + c$ else *signed\_trio* ←  $((a - 256) * 256 + b) * 256 + c;$ end; **function** signed quad: integer; { returns the next four bytes, signed } var  $a, b, c, d$ : eight\_bits; **begin** read (dvi-file, a); read (dvi-file, b); read (dvi-file, c); read (dvi-file, d); cur-loc  $\leftarrow$  cur-loc + 4; if  $a < 128$  then signed\_quad ←  $((a * 256 + b) * 256 + c) * 256 + d$ else signed\_quad  $\leftarrow (((a - 256) * 256 + b) * 256 + c) * 256 + d;$ 

<span id="page-16-0"></span>28. Finally we come to the routines that are used only if *random\_reading* is true. The driver program below needs two such routines: dvi length should compute the total number of bytes in dvi-file, possibly also causing  $\epsilon$  (dvi-file) to be true; and move to byte (n) should position dvi-file so that the next get byte will read byte *n*, starting with  $n = 0$  for the first byte in the file.

Such routines are, of course, highly system dependent. They are implemented here in terms of two assumed system routines called set pos and cur pos. The call set pos  $(f, n)$  moves to item n in file f, unless n is negative or larger than the total number of items in f; in the latter case, set pos(f, n) moves to the end of file f. The call cur pos (f) gives the total number of items in f, if  $\epsilon$  eof (f) is true; we use cur pos only in such a situation.

```
function dvi length: integer;
  begin set_pos(dvi_file, -1); dvi_length \leftarrow cur_pos(dvi_file);
  end;
```

```
procedure move\_to\_byte(n : integer);begin set\_pos(dvi\_file, n); cur\_loc \leftarrow n;end;
```
<span id="page-17-0"></span>29. Reading the font information. DVI file format does not include information about character widths, since that would tend to make the files a lot longer. But a program that reads a DVI file is supposed to know the widths of the characters that appear in *set char* commands. Therefore DVItype looks at the font metric (TFM) files for the fonts that are involved.

The character-width data appears also in other files (e.g., in GF files that specify bit patterns for digitized characters); thus, it is usually possible for DVI reading programs to get by with accessing only one file per font. DVItype has a comparatively easy task in this regard, since it needs only a few words of information from each font; other DVI-to-printer programs may have to go to some pains to deal with complications that arise when a large number of large font files all need to be accessed simultaneously.

**30.** For purposes of this program, we need to know only two things about a given character c in a given font f: (1) Is c a legal character in f? (2) If so, what is the width of c? We also need to know the symbolic name of each font, so it can be printed out, and we need to know the approximate size of inter-word spaces in each font.

The answers to these questions appear implicitly in the following data structures. The current number of known fonts is  $nf$ . Each known font has an internal number f, where  $0 \le f < nf$ ; the external number of this font, i.e., its font identification number in the DVI file, is  $font\_num[f]$ , and the external name of this font is the string that occupies positions  $font_name[f]$  through  $font_name[f+1]-1$  of the array names. The latter array consists of ASCII code characters, and font name  $[nf]$  is its first unoccupied position. A horizontal motion in the range  $-4 * font\_space[f] < h < font\_space[f]$  will be treated as a 'kern' that is not indicated in the printouts that DVItype produces between brackets. The legal characters run from  $font\_bc[f]$  to font  $\ell_{ce}[f]$ , inclusive; more precisely, a given character c is valid in font f if and only if  $font\_bc[f] \leq c \leq font\_ec[f]$  and  $char\_width(f)(c) \neq invalid\_width$ . Finally,  $char\_width(f)(c) = width[width\_base[f] + c]$ , and width ptr is the first unused position of the width array.

```
define char\_width\_end (#) \equiv #
define char\_width (#) \equiv width \mid width\_base |#| + char_width_end
define invalid width ≡ ´17777777777
define invalid\_font \equiv max\_ fonts
```

```
\langle10 \rangle +=
font_num: array [0.. max_fonts of integer; {external font numbers}
font name: array [0.. max fonts of 1. name size; { starting positions of external font names }
names: array [1.. name_size] of ASCIIcode; { characters of names }font_check_sum: array [0.. max_fonts] of integer; \{check sums\}font_scaled_size: array [0.. max_fents] of integer; {scale factors}
font design size: array [0.. max_fonts] of integer; \{design sizes\}font_space: array [0.. max_fonts] of integer; {boundary between "small" and "large" spaces }
font bc: array [0 \tcdot \text{max-fonts}] of integer; { beginning characters in fonts }
font ec: array [0 \tcdot \text{max-fonts}] of integer; { ending characters in fonts}
width base: \arg [0 . max fonts] of integer; {index into width table }
width: array [0.. max_widths] of integer; {character widths, in DVI units}
nf: 0 \ldots max\_fonts; {the number of known fonts}
width ptr: 0 \ldots max\_width; {the number of known character widths}
```

```
31. \langle11 \rangle +≡
```
 $nf \leftarrow 0$ ; width\_ptr  $\leftarrow 0$ ; font\_name[0]  $\leftarrow 1$ ;  $font\_space[invalid\_font] \leftarrow 0; \{ for out\_space and out\_vmove \}$  $font\_bc$ [invalid\_font]  $\leftarrow$  1; font\_ec[invalid\_font]  $\leftarrow$  0;

<span id="page-18-0"></span>32. It is, of course, a simple matter to print the name of a given font.

**procedure**  $print\_font(f : integer);$  { f is an internal font number } var  $k: 0$ ...  $name\_size$ ; {index into names} begin if  $f = invalid\_font$  then  $print('UNDEFINED!)')$ else begin for  $k \leftarrow$  font\_name  $[f]$  to font\_name  $[f + 1] - 1$  do print(xchr [names [k]]); end; end;

33. An auxiliary array *in width* is used to hold the widths as they are input. The global variables tfm check sum and tfm design size are set to the check sum and design size that appear in the current TFM file.

 $\langle$  Globals in the outer block [10](#page-4-0)  $\rangle$  +≡ *in\_width*:  $array [0..255] of integer; {TFM width data in DVI units}$  $tfm\_check\_sum:$  integer; { check sum found in  $tfm\_file$ }  $tfm\_design\_size:$  integer; { design size found in  $tfm\_file$ , in DVI units}  $tfm\_conv: real; \{ DVI \text{ units per absolute TFM unit } \}$ 

34. Here is a procedure that absorbs the necessary information from a TFM file, assuming that the file has just been successfully reset so that we are ready to read its first byte. (A complete description of TFM file format appears in the documentation of TFtoPL and will not be repeated here.) The procedure does not check the TFM file for validity, nor does it give explicit information about what is wrong with a TFM file that proves to be invalid; DVI-reading programs need not do this, since TFM files are almost always valid, and since the TFtoPL utility program has been specifically designed to diagnose TFM errors. The procedure simply returns false if it detects anything amiss in the TFM data.

There is a parameter, z, which represents the scaling factor being used to compute the font dimensions; it must be in the range  $0 < z < 2^{27}$ .

function  $in\_TFM(z:integer): boolean; \{ input TFM data or return false \}$ label 9997, { go here when the format is bad } 9998, { go here when the information cannot be loaded }

9999; { go here to exit }

var k: integer; {index for loops}

lh: integer; { length of the header data, in four-byte words }

nw: integer; { number of words in the width table }

wp:  $0 \ldots \text{max\_width}$ ; { new value of width\_ptr after successful input }

alpha, beta: integer; { quantities used in the scaling computation }

```
begin \langle Read past the header data; goto 9997 if there is a problem 35;
```
Store character-width indices at the end of the *width* table  $36$ ;

(Read and convert the width values, setting up the *in width* table  $37$ );

(Move the widths from in width to width, and append pixel width values  $40$ ); width\_ptr  $\leftarrow wp$ ; in\_TFM  $\leftarrow true$ ; goto 9999;

9997:  $print\_ln($  ^--- $not$  [loaded, TFM file is bad^);

9998:  $in\_TFM \leftarrow false$ ;

9999: end;

<span id="page-19-0"></span>**35.**  $\langle$  Read past the header data; **goto** 9997 if there is a problem  $35 \ge$ read\_tfm\_word;  $lh \leftarrow b2 * 256 + b3$ ; read\_tfm\_word; font\_bc[nf]  $\leftarrow b0 * 256 + b1$ ;  $font\_ec[nf] \leftarrow b2 * 256 + b3;$ if  $font\_ec[nf] < font\_bc[nf]$  then  $font\_bc[nf] \leftarrow font\_ec[nf] + 1;$ if width ptr + font  $ec[nf] - font\_bc[nf] + 1 > max\_widths$  then begin print\_ln(´---not<sub>u</sub>loaded, DVItype needs larger width table´); goto 9998; end;  $wp \leftarrow width\_ptr + font\_ec[nf] - font\_bc[nf] + 1; read\_tfm\_word; nw \leftarrow b0 * 256 + b1;$ if  $(nw = 0) \vee (nw > 256)$  then goto 9997; for  $k \leftarrow 1$  to  $3 + lh$  do begin if  $\epsilon$  *eof* (*tfm\_file*) then goto 9997;  $read\_tfm\_word;$ if  $k = 4$  then if  $b0 < 128$  then  $tfm_{\text{c}}$  heck sum  $\leftarrow ((b0 * 256 + b1) * 256 + b2) * 256 + b3$ else  $tfm\_check\_sum \left( \left( \frac{b}{0} - 256 \right) * 256 + b1 \right) * 256 + b2 \right) * 256 + b3$ else if  $k = 5$  then if  $b0 < 128$  then  $tfm\_design\_size \leftarrow round(tfm\_conv * (((b0 * 256 + b1) * 256 + b2) * 256 + b3))$ else goto 9997; end; This code is used in section [34](#page-18-0).

**36.**  $\langle$  Store character-width indices at the end of the *width* table 36  $\rangle \equiv$ 

if  $wp > 0$  then for  $k \leftarrow width\_ptr$  to  $wp-1$  do begin read\_tfm\_word; if  $b0 > nw$  then goto 9997;  $width[k] \leftarrow b0;$ end;

This code is used in section [34](#page-18-0).

<span id="page-20-0"></span>**37.** The most important part of in TFM is the width computation, which involves multiplying the relative widths in the TFM file by the scaling factor in the DVI file. This fixed-point multiplication must be done with precisely the same accuracy by all DVI-reading programs, in order to validate the assumptions made by  $DVI$ -writing programs like  $T<sub>F</sub>X82$ .

Let us therefore summarize what needs to be done. Each width in a TFM file appears as a four-byte quantity called a fix-word. A fix-word whose respective bytes are  $(a, b, c, d)$  represents the number

$$
x = \begin{cases} b \cdot 2^{-4} + c \cdot 2^{-12} + d \cdot 2^{-20}, & \text{if } a = 0; \\ -16 + b \cdot 2^{-4} + c \cdot 2^{-12} + d \cdot 2^{-20}, & \text{if } a = 255. \end{cases}
$$

(No other choices of a are allowed, since the magnitude of a TFM dimension must be less than 16.) We want to multiply this quantity by the integer z, which is known to be less than  $2^{27}$ . If  $z < 2^{23}$ , the individual multiplications  $b \cdot z$ ,  $c \cdot z$ ,  $d \cdot z$  cannot overflow; otherwise we will divide z by 2, 4, 8, or 16, to obtain a multiplier less than  $2^{23}$ , and we can compensate for this later. If z has thereby been replaced by  $z' = z/2^e$ , let  $\beta = 2^{4-e}$ ; we shall compute

$$
\left[ (b + c \cdot 2^{-8} + d \cdot 2^{-16}) z'/\beta \right]
$$

if  $a = 0$ , or the same quantity minus  $\alpha = 2^{4+e}z'$  if  $a = 255$ . This calculation must be done exactly, for the reasons stated above; the following program does the job in a system-independent way, assuming that arithmetic is exact on numbers less than  $2^{31}$  in magnitude.

 $\langle$  Read and convert the width values, setting up the *in\_width* table 37 $\rangle \equiv$ 

 $\langle$  Replace z by z' and compute  $\alpha$ ,  $\beta$  38 $\rangle$ ; for  $k \leftarrow 0$  to  $nw - 1$  do begin read tfm word; in width  $[k] \leftarrow ((( (b3 * z) \text{ div } 400) + (b2 * z)) \text{ div } 400) + (b1 * z)) \text{ div } beta;$ if  $b\theta > 0$  then if  $b0 < 255$  then goto 9997 else  $in\_width[k] \leftarrow in\_width[k] - alpha;$ end

This code is used in section [34](#page-18-0).

**38.**  $\langle \text{Replace } z \text{ by } z' \text{ and compute } \alpha, \beta \text{ is } \rangle \equiv$ begin  $alpha \leftarrow 16$ ; while  $z \ge 2/40000000$  do begin  $z \leftarrow z$  div 2; alpha  $\leftarrow$  alpha  $+$  alpha; end;  $beta \leftarrow 256$  div alpha; alpha  $\leftarrow$  alpha  $\ast z$ ; end

This code is used in section 37.

<span id="page-21-0"></span>39. A DVI-reading program usually works with font files instead of TFM files, so DVItype is atypical in that respect. Font files should, however, contain exactly the same character width data that is found in the corresponding TFMs; check sums are used to help ensure this. In addition, font files usually also contain the widths of characters in pixels, since the device-independent character widths of TFM files are generally not perfect multiples of pixels.

The *pixel width* array contains this information; when width  $[k]$  is the device-independent width of some character in DVI units,  $pixel\_width[k]$  is the corresponding width of that character in an actual font. The macro *char\_pixel\_width* is set up to be analogous to *char\_width*.

**define** char\_pixel\_width( $\ast$ )  $\equiv$  pixel\_width  $\mid$  width\_base  $\mid \ast \mid$  + char\_width\_end

 $\langle$  Globals in the outer block [10](#page-4-0)  $\rangle$  +≡ pixel width:  $array [0.. max_widths] of integer;$  { actual character widths, in pixels } *conv*: real; { converts DVI units to pixels } true\_conv: real; { converts unmagnified DVI units to pixels }  $numerator, denominator: integer; \{ stated conversion ratio\}$ *mag: integer*; { magnification factor times  $1000$ }

40. The following code computes pixel widths by simply rounding the TFM widths to the nearest integer number of pixels, based on the conversion factor *conv* that converts DVI units to pixels. However, such a simple formula will not be valid for all fonts, and it will often give results that are off by  $\pm 1$  when a lowresolution font has been carefully hand-fitted. For example, a font designer often wants to make the letter 'm' a pixel wider or narrower in order to make the font appear more consistent. DVI-to-printer programs should therefore input the correct pixel width information from font files whenever there is a chance that it may differ. A warning message may also be desirable in the case that at least one character is found whose pixel width differs from  $conv * width$  by more than a full pixel.

define  $pixel\_round(\texttt{\#}) \equiv round(conv * (\texttt{\#}))$ 

(Move the widths from in\_width to width, and append pixel\_width values  $40 \ge$ if  $in\_width[0] \neq 0$  then goto 9997; {the first width should be zero }  $width\_base[nf] \leftarrow width\_ptr - font\_bc[nf];$ if  $wp > 0$  then for  $k \leftarrow width\_ptr$  to  $wp-1$  do if  $width[k] = 0$  then **begin** width  $[k] \leftarrow invalid\_width; pixel\_width[k] \leftarrow 0;$ end else begin width  $[k] \leftarrow in\_width[w]$ ; pixel\_width  $[k] \leftarrow pixel$ -pixel\_round (width  $[k]$ ); end

This code is used in section [34](#page-18-0).

<span id="page-22-0"></span>41. Optional modes of output. DVItype will print different quantities of information based on some options that the user must specify: The *out mode* level is set to one of five values (*errors\_only*, *terse*, mnemonics only, verbose, the works), giving different degrees of output; and the listing can be confined to a restricted subset of the pages by specifying the desired starting page and the maximum number of pages. Furthermore there is an option to specify the resolution of an assumed discrete output device, so that pixel-oriented calculations will be shown; and there is an option to override the magnification factor that is stated in the DVI file.

The starting page is specified by giving a sequence of 1 to 10 numbers or asterisks separated by dots. For example, the specification '1. $\star$ . -5' can be used to refer to a page output by T<sub>E</sub>X when \count0 = 1 and  $\count2 = -5$ . (Recall that *bop* commands in a DVI file are followed by ten 'count' values.) An asterisk matches any number, so the '\*' in '1.\*.−5' means that \count1 is ignored when specifying the first page. If several pages match the given specification, DVItype will begin with the earliest such page in the file. The default specification '\*' (which matches all pages) therefore denotes the page at the beginning of the file.

When DVItype begins, it engages the user in a brief dialog so that the options will be specified. This part of DVItype requires nonstandard Pascal constructions to handle the online interaction; so it may be preferable in some cases to omit the dialog and simply to stick to the default options (*out\_mode = the\_works*, starting page '\*',  $max$ -pages = 1000000, resolution = 300.0, new mag = 0). On other hand, the system-dependent routines that are needed are not complicated, so it will not be terribly difficult to introduce them.

**define** errors only  $= 0$  { value of out mode when minimal printing occurs } **define**  $terse = 1$  {value of *out\_mode* for abbreviated output } **define** mnemonics only  $= 2$  {value of *out mode* for medium-quantity output } define verbose  $= 3$  { value of *out\_mode* for detailed tracing } define the works  $= 4$  { verbose, plus check of postamble if random reading }  $\langle$  Globals in the outer block [10](#page-4-0)  $\rangle$  +≡ *out\_mode:*  $errors\_only \dots the\_works; \{ controls the amount of output \}$ 

 $max\_pages: integer; \{$  at most this many  $bop \dots cop$  pages will be printed }

resolution: real; { pixels per inch }

```
new mag: integer; { if positive, overrides the postamble's magnification }
```
42. The starting page specification is recorded in two global arrays called *start count* and *start there*. For example,  $\mathbf{1} \cdot \mathbf{1} \cdot \mathbf{5}$  is represented by start there  $[0] = true$ , start count  $[0] = 1$ , start there  $[1] = false$ , start\_there  $[2] = true$ , start\_count  $[2] = -5$ . We also set start\_vals = 2, to indicate that count 2 was the last one mentioned. The other values of *start\_count* and *start\_there* are not important, in this example.

 $\langle$  Globals in the outer block [10](#page-4-0)  $\rangle$  +≡

start count: array  $[0 \, . \, . \, 9]$  of *integer*; { count values to select starting page} start there:  $array \; [0..9]$  of boolean; { is the start count value relevant?} start vals:  $0 \ldots 9$ ; { the last count considered significant } count: array  $[0 \, . \, . \, 9]$  of *integer*; {the count values on the current page}

43. (Set initial values  $11$ ) +≡  $out\_mode \leftarrow the\_works; max\_pages \leftarrow 1000000; start\_vals \leftarrow 0; start\_there[0] \leftarrow false;$ 

44. Here is a simple subroutine that tests if the current page might be the starting page. **function** start match: boolean: { does count match the starting spec?}

```
var k: 0 \ldots 9; \{ \text{loop index} \}match: boolean; { does everything match so far? }
begin match \leftarrow true;
for k \leftarrow 0 to start_vals do
  if start_there [k] \wedge (start\_count[k] \neq count[k]) then match \leftarrow false;start\_match \leftarrow match;end;
```
<span id="page-23-0"></span>45. The *input ln* routine waits for the user to type a line at his or her terminal; then it puts ASCII-code equivalents for the characters on that line into the *buffer* array. The term in file is used for terminal input, and *term\_out* for terminal output.

 $\langle$  Globals in the outer block [10](#page-4-0)  $\rangle$  +≡ buffer:  $array [0..terminal-line_length]$  of  $ASCII_code;$ term in: text file; { the terminal, considered as an input file }  $term\_out: text_{file};$  {the terminal, considered as an output file }

46. Since the terminal is being used for both input and output, some systems need a special routine to make sure that the user can see a prompt message before waiting for input based on that message. (Otherwise the message may just be sitting in a hidden buffer somewhere, and the user will have no idea what the program is waiting for.) We shall invoke a system-dependent subroutine update terminal in order to avoid this problem.

```
define update\_terminal \equiv break(term.out) {empty the terminal output buffer }
```
47. During the dialog, DVItype will treat the first blank space in a line as the end of that line. Therefore  $input\_ln$  makes sure that there is always at least one blank space in  $buffer$ .

**procedure** input ln; {inputs a line from the terminal}

var  $k: 0$ ... terminal\_line\_length; **begin** update\_terminal; reset(term\_in); if  $e$ *oln*( $term_in$ ) then  $read\_ln(term_in)$ ;  $k \leftarrow 0$ ; while  $(k < terminal\_line\_length) \land \neg eoln(term\_in)$  do **begin** buffer  $[k] \leftarrow x \text{ord}[\text{term}_i, \text{in} \text{cr}(k); \text{get}(\text{term}_i, \text{in})$ ; end;  $buffer[k] \leftarrow "\sqcup";$ end;

48. The global variable *buf-ptr* is used while scanning each line of input; it points to the first unread character in buffer .

 $\langle$  Globals in the outer block [10](#page-4-0)  $\rangle$  +≡  $\textit{buf\_ptr}: 0 \ldots \textit{terminal\_line\_length};$  {the number of characters read}

49. Here is a routine that scans a (possibly signed) integer and computes the decimal value. If no decimal integer starts at  $buf_ptr$ , the value 0 is returned. The integer should be less than  $2^{31}$  in absolute value.

```
function get_integer: integer;
  var x: integer; {\{ accumulates the value }
      negative: boolean; { should the value be negated? }
  begin if buffer[buf\_ptr] = "-" then
      begin negative \leftarrow true; incr(buf-ptr);
      end
  else negative \leftarrow false;
   x \leftarrow 0;
   while (\text{buffer}[\text{buf}\text{-}\text{ptr}] \geq "0") \wedge (\text{buffer}[\text{buf}\text{-}\text{ptr}] \leq "9") \text{ do}begin x \leftarrow 10 \times x + \text{buffer} [\text{buf\_ptr}] - "0"; \text{incr}(\text{buf\_ptr});end;
  if negative then get_integer \leftarrow -x else get_integer \leftarrow x;
  end;
```
<span id="page-24-0"></span>50. The selected options are put into global variables by the dialog procedure, which is called just as DVItype begins.

## procedure dialog;

label 1, 2, 3, 4, 5; var k: integer; { loop variable } **begin** rewrite (term out); { prepare the terminal for output } *write\_ln(term\_out, banner)*;  $\langle$  Determine the desired *out\_mode* 51 $\rangle$ ; (Determine the desired *start\_count* values  $52$ );  $\langle$  Determine the desired *max pages* [53](#page-25-0) $\rangle$ ;  $\langle$  Determine the desired *resolution* [54](#page-25-0) $\rangle$ ; (Determine the desired new mag  $55$ );  $\langle$  Print all the selected options [56](#page-26-0) $\rangle$ ; end;

**51.**  $\langle$  Determine the desired *out\_mode* 51  $\rangle \equiv$ 

1:  $write(term\_out, \text{Output} \cup level \cup (default=4, \text{[]?} \text{Of} \cup \text{In}]) : \text{[]'}); out-mode \leftarrow the\_works; input\_ln;$ if  $buffer[0] \neq "$  " then if (buffer  $[0] \geq$  "0") ∧ (buffer  $[0] \leq$  "4") then  $\mathit{out\_mode} \leftarrow \mathit{buffer}[0] -$  "0" else begin  $write(term\_out, \text{Type\_4\_for\_complete\_listing},');$ write (term out, ´ 0 for errors and fonts only,´);  $write\_ln(term\_out, \lceil_{\sqcup}1_{\sqcup}or_{\sqcup}2_{\sqcup}or_{\sqcup}3_{\sqcup}for_{\sqcup}something_{\sqcup}in_{\sqcup}between.$ ; goto 1; end

This code is used in section 50.

**52.**  $\langle$  Determine the desired *start\_count* values  $52 \rangle \equiv$ 2: write (term out,  $\text{Starting\_page\_(default=*):}$ ;  $\text{start\_vals} \leftarrow 0; \text{start\_there[0]} \leftarrow \text{false}; \text{input} \cdot \text{input}$  $buf_{\mathcal{\rightarrow}} ptr \leftarrow 0; \ k \leftarrow 0;$ if  $buffer[0] \neq "$  " then repeat if  $buffer[buf_ptr] =$  "\*" then **begin** start\_there  $[k] \leftarrow false$ ; incr(buf\_ptr); end else begin start\_there  $[k] \leftarrow true$ ; start\_count  $[k] \leftarrow get\_integer$ ; end; if  $(k < 9) \wedge (buffer [buf\_ptr] = " . " ) then$ begin  $\text{incr}(k)$ ;  $\text{incr}( \text{buf}\_ \text{ptr})$ ; end else if  $buffer[buf\_ptr] = "$  " then  $start\_vals \leftarrow k$ else begin  $write(term\_out, \text{Type}, \text{e.g.}, \text{d.1.*}.-5 \text{d.1} \text{to} \text{d.1} \text{se} \text{to} \text{d.1} \text{to} \text{d.1} \text{to} \text{d.1} \text{to} \text{d.1} \text{to} \text{d.1} \text{to} \text{d.1} \text{to} \text{d.1} \text{to} \text{d.1} \text{to} \text{d.1} \text{to} \text{d.1} \text{to} \text{d.1} \text{to} \text{d.1} \text{to} \text{d.1} \$  $write\_ln(term\_out,$  first page with \count0=1, \count2=-5. ^); goto 2; end; until  $start\_vals = k$ 

This code is used in section 50.

<span id="page-25-0"></span>**53.**  $\langle$  Determine the desired max pages 53  $\rangle \equiv$ 

3:  $write(term\_out, 'Maximum\_number\_of\_pages\_(default=1000000):_i'); max\_pages \leftarrow 1000000;$ input\_ln; buf\_ptr  $\leftarrow 0$ ; if  $buffer[0] \neq "$  " then begin  $max\_{pages} \leftarrow get\_integer;$ if  $max\_{pages} \leq 0$  then begin  $write\_ln(term\_out,$  Tlease<sub> $\sqcup$ </sub>type $\sqcup$ a $\sqcup$ positive $\sqcup$ number.  $\land$ ; goto 3; end; end

This code is used in section [50](#page-24-0).

**54.**  $\langle$  Determine the desired resolution 54  $\rangle \equiv$ 

4:  $write(term\_out, 'Assumed_Udevice_U resolution');$  $write(term\_out, 'uinu$ pixels per inch (default=300/1): '; resolution  $\leftarrow$  300.0; input ln;  $\text{buf\_ptr} \leftarrow 0;$ if  $buffer[0] \neq "$  " then begin  $k \leftarrow get\_integer;$ if  $(k > 0) \wedge (buffer[buf_ptr] = "I") \wedge (buffer[buf_ptr + 1] > "0") \wedge (buffer[buf_ptr + 1] \le "9")$  then **begin**  $\text{incr}( \text{buf\_ptr})$ ; resolution  $\leftarrow k/\text{get\_integer}$ ; end else begin  $write(term\_out, \text{Type}_{\Box}a_{\Box}ratio_{\Box}of_{\Box}positive_{\Box}integers;');$  $write\_ln(term\_out, \lceil_{\sqcup} (1_{\sqcup} pixel_{\sqcup} per_{\sqcup} m m_{\sqcup} would_{\sqcup} be_{\sqcup} 254/10) \rceil)$ ; goto 4; end; end

This code is used in section [50](#page-24-0).

55.  $\langle$  Determine the desired new mag 55  $\rangle \equiv$ 

```
5: write(term.out, 'New_magnification \text{ } (default=0 \text{ }_t \text{ } to \text{ }_t \text{ } the \text{ }_t \text{ } on \text{ } e): ''); new\_mag \leftarrow 0;
   input_ln; buf_ptr \leftarrow 0;
  if buffer[0] \neq " " then
      if (buffer[0] ≥ "0") ∧ (buffer[0] ≤ "9") then newmag ← get\_integerelse begin write(term\_out, \text{Type}_{\text{U}}\text{positive}_{\text{U}} \text{integer}_{\text{U}}\text{to}_{\text{U}} \text{override}_{\text{U}}');write\_ln(term\_out, the magnification in the DVI file. \cdot); goto 5;
         end
```
This code is used in section [50](#page-24-0).

<span id="page-26-0"></span>56. After the dialog is over, we print the options so that the user can see what DVItype thought was specified.

```
\langle Print all the selected options 56 \rangle \equivprint ln(´Options selected:´); print(´ Starting page = ´);
   for k \leftarrow 0 to start-vals do
       begin if start_there [k] then print(start\_count[k] : 1)else print(*^{\prime});
       if k < start vals then print(\cdot, \cdot)else print\_ln(\lceil \tbinom{\cdot}{j}\rceil);
       end;
   print\_ln( \lceil \text{num}_\text{m} \text{num}_\text{m} mumber \lceil \text{log}_\text{m} \text{log}_\text{m} \rceil \lceil \text{max}_\text{m} \text{log}_\text{m} \rceil : 1);
   print(\text{``\texttt{u}\texttt{u}\texttt{Output}_{\text{u}}\texttt{level}\texttt{u}=\texttt{u}'}, out\_mode:1);case out_mode of
   \mathit{errors\_only:} \ print\_ln(\ulcorner_\sqcup(\text{showing\_bops}, \sqcup \text{onts}, \sqcup \text{and\_error\_message} \text{such} \urcorner) \urcorner);terse: print\_ln( (\iota (terse) \iota);
   mnemonics\_only: print\_ln( (\lceil \cdot \rfloor(mnemonics) \lceil \cdot \rceil);
   verbose: print\_ln( (\cup (verbose) \cdot);
   the works: if random reading then print\_ln(\uparrow \downarrow (the works) \uparrow)
       else begin out-mode \leftarrow verbose; print\_ln('_{\Box} (the_{\Box} works:_{\Box} same_{\Box} as_{\Box} level_{\Box} 3_{\Box} in_{\Box} this_{\Box} D VItype)');
          end;
   end;
   print\_ln(\text{``\texttt{u}\texttt{r}Resolution} = \text{u''}, resolution : 12 : 8, \text{``\texttt{up}\texttt{u}\texttt{r}Res} = \text{u}if new_mag > 0 then print\_ln( (\Box\BoxNew \Boxmagnification \Boxfactor \Box\equiv\Box, new_mag/1000 : 8 : 3)
```
This code is used in section [50](#page-24-0).

<span id="page-27-0"></span>57. Defining fonts. When  $out_model = the_words$ , DVI type reads the postamble first and loads all of the fonts defined there; then it processes the pages. In this case, a  $fnt\_def$  command should match a previous definition if and only if the  $\int int\_def$  being processed is not in the postamble. But if out mode  $\lt$  the works, DVItype reads the pages first and the postamble last, so the conventions are reversed: a  $fnt\_def$  should match a previous  $fnt\_def$  if and only if the current one is a part of the postamble.

A global variable *in postamble* is provided to tell whether we are processing the postamble or not.

 $\langle$  Globals in the outer block [10](#page-4-0)  $\rangle$  +≡ in postamble: boolean; { are we reading the postamble?}

**58.**  $\langle$  Set initial values [11](#page-5-0)  $\rangle$  +≡  $in\_postample \leftarrow false;$ 

59. The following subroutine does the necessary things when a  $fnt\_def$  command is being processed.

```
procedure define font(e : integer); { e is an external font number}
  var f: 0.. max\_fonts; p: integer; {length of the area/directory spec}
     n: integer; { length of the font name proper }
     c, q, d, m: integer; \{ check sum, scaled size, design size, magnification \}r: 0 \ldots name_length; {index into cur_name}
     j, k: 0... name_size; {indices into names}
     mismatch: boolean; { do names disagree?}
  begin if nf = max\_fonts then
     abort('DVItype_U capacity_Uexceeded_U(max_U fonts=', max_fonts: 1, '):');font\_num[nf] \leftarrow e; f \leftarrow 0;while font\_num[f] \neq e do incr(f);(Read the font parameters into position for font nf61);
  if ((out-mode = the\_works) ∧ in\_postamble) ∨ ((out\_mode < the\_works) ∧ \neg in\_postamble) then
     begin if f < nf then print\_ln( ---this<sub>⊔</sub>font<sub>⊔</sub>was<sub>u</sub>already<sub>u</sub>defined! ^);
     end
  else begin if f = nf then print\_ln('--this \perp front \perp x) and i \perp \perp x is integral i;
     end;
  if f = nf then \langle62 \rangleelse \langle Check that the current font definition matches the old one \langle60\rangle;
  end;
60. (Check that the current font definition matches the old one 60) \equivbegin if font\_check\_sum[f] \neq c then
     print\_ln( ---check_{\text{L}}sum_{\text{L}}down_{\text{C}} \text{Cov}_{\text{L}} \text{Cov}_{\text{L}} \text{Cov}_{\text{L}} \text{Cov}_{\text{L}} \text{Cov}_{\text{L}} \text{Cov}_{\text{L}} \text{Cov}_{\text{L}} \text{Cov}_{\text{L}} \text{Cov}_{\text{L}} \text{Cov}_{\text{L}} \text{Cov}_{\text{L}} \text{Cov}_{\text{L}} \text{Cov}_{\text{L}} \text{Cov}_{if font scaled size [f] \neq q then print ln(´---scaled size doesn´'t match previous definition!');
  if font design_size [f] \neq d then print ln(´---design size doesn´ t match previous definition!);
  j \leftarrow font\_name[f]; k \leftarrow font\_name[nf];if font_name |f + 1| - j \neq font_name |nf + 1| - k then mismatch \leftarrow true
  else begin mismatch \leftarrow false;
     while j < font_name |f + 1| do
       begin if names[j] \neq names[k] then mismatch \leftarrow true;incr(j); incr(k);
       end;
     end;
  if mismatch then print\_ln (´---font name doesn´t match previous definition!´);
  end
This code is used in section 59.
```
<span id="page-28-0"></span>61. {Read the font parameters into position for font nf, and print the font name 61  $\rangle \equiv$  $c \leftarrow signed\_quad; font\_check\_sum[nf] \leftarrow c;$  $q \leftarrow signed\_quad; font\_scaled\_size[nf] \leftarrow q;$  $d \leftarrow signed\_quad; font\_design\_size[nf] \leftarrow d;$ if  $(q \leq 0) \vee (d \leq 0)$  then  $m \leftarrow 1000$ else  $m \leftarrow round((1000.0 * conv * q)/(true_{conv} * d));$  $p \leftarrow get\_byte; n \leftarrow get\_byte;$ if  $font_name[nf] + n + p > name_size$  then  $\it abort('DVItype\_capacity\_exceeded\_(name\_size=',name\_size:1,')!');$  $font_name[nf + 1] \leftarrow font_name[nf] + n + p;$ if showing then  $print(': '')$  {when showing is true, the font number has already been printed } else  $print(\text{Font}_\sqcup \, \cdot, e : 1, \, \cdot \, : \sqcup \, \cdot);$ if  $n + p = 0$  then  $print('null_{\sqcup}font_{\sqcup} name!)')$ else for  $k \leftarrow$  font\_name  $[n]$  to font\_name  $[n] + 1 - 1$  do names  $[k] \leftarrow$  get\_byte;  $print\_font(nf);$ if  $\neg showing$  then if  $m \neq 1000$  then  $print(\text{``jscaled''}, m : 1)$ This code is used in section [59](#page-27-0). 62.  $\langle$  Load the new font, unless there are problems 62 $\rangle \equiv$ **begin**  $\langle$  Move font name into the *cur name* string [66](#page-29-0) $\rangle$ ;  $open\_tfm\_file;$ if eof (tfm\_file) then print(´---not loaded, IFM file can´t be opened!´) else begin if  $(q \leq 0) \vee (q \geq 1000000000)$  then  $print('---not \text{hold} \text{load}_\text{u} \text{scale} \text{u}'', q : 1, )$ !') else if  $(d \leq 0) \vee (d \geq 1000000000)$  then print(^---not<sub>u</sub>loaded, bad design size (´,d:1,^)!^) else if  $in\_TFM(q)$  then  $\langle$  Finish loading the new font info 63 $\rangle$ ; end; if out mode = errors only then print ln( $\zeta$ ); end This code is used in section [59](#page-27-0). **63.**  $\langle$  Finish loading the new font info 63 $\rangle \equiv$ **begin** font space  $[nf] \leftarrow q$  div 6; {this is a 3-unit "thin space" } **if**  $(c ≠ 0) \land (tfm\_check\_sum ≠ 0) \land (c ≠ tfm\_check\_sum)$  **then** begin print\_ln(^---beware: ucheckusumsudounotuagree!^);  $print\_ln(\text{``num''}, c : 1, \text{``num''}, tfm\_check\_sum : 1, \text{''})$ ;  $print(\text{``num''});$ end; if  $abs(t/m\_design\_size - d) > 2$  then begin print\_ln(´---beware: design sizes do not agree!´);  $print\_ln(\text{``num~}(\text{``1}, d : 1, \text{``num~}(\text{``1}, d : 1, \text{``1})$ end;  $print(\text{---loaded} \text{__a} \text{t } \text{__size} \text{__} \text{', } q : 1, \text{__DVI} \text{__units'}); d \leftarrow round((100.0 * conv * q)/(true_{conv} * d));$ if  $d \neq 100$  then begin  $\text{print\_ln}(\ulcorner\!\Box\!\urcorner); \text{ print}(\ulcorner\!\!\Box(\text{this}\!\!\lrcorner\text{font}\!\sqcup\text{is}\!\!\lrcorner\text{magnitude}\!\!\lrcorner\!\urcorner, d : 1, \ulcorner\text{%})\urcorner);$ end;  $incr(nf);$  {now the new font is officially present} end This code is used in section 62.

<span id="page-29-0"></span>**64.** If  $p = 0$ , i.e., if no font directory has been specified, DVItype is supposed to use the default font directory, which is a system-dependent place where the standard fonts are kept. The string variable default\_directory contains the name of this area.

define  $default\_directory_name \equiv \text{`Textfonts:'} \{ change this to the correct name} \}$ define *default\_directory\_name\_length* = 9 { change this to the correct length }

 $\langle$  Globals in the outer block [10](#page-4-0)  $\rangle$  +≡ default\_directory: packed array  $[1..$  default\_directory\_name\_length of char;

**65.**  $\langle$  Set initial values [11](#page-5-0)  $\rangle$  +≡  $default\_directory \leftarrow default\_directory\_name;$ 

66. The string cur name is supposed to be set to the external name of the TFM file for the current font. This usually means that we need to prepend the name of the default directory, and to append the suffix '.TFM'. Furthermore, we change lower case letters to upper case, since *cur-name* is a Pascal string.

 $\langle$  Move font name into the *cur\_name* string 66  $\rangle \equiv$ for  $k \leftarrow 1$  to name\_length do cur\_name[k]  $\leftarrow \sim$ ; if  $p = 0$  then begin for  $k \leftarrow 1$  to default directory name length do cur name  $[k] \leftarrow$  default directory  $[k]$ ;  $r \leftarrow default\_directory\_name\_length;$ end else  $r \leftarrow 0$ ; for  $k \leftarrow font_name[nf]$  to  $font_name[nf+1] - 1$  do begin  $\text{incr}(r)$ ; if  $r + 4 > name\_length$  then  $abort($   $\text{TVItype\_capacity\_exceeded\_(\text{max\_font\_name\_length}=', \textit{name\_length}: 1, \text{'})!$ ; if  $(names[k] \geq "a") \wedge (names[k] \leq "z")$  then  $cur_name[r] \leftarrow xchr[names[k] - '40]$ else  $cur_name[r] \leftarrow xchr[names[k]];$ end;  $cur_name[r+1] \leftarrow \tilde{\cdot} \tilde{\cdot}$ ;  $cur_name[r+2] \leftarrow \tilde{\cdot} \tilde{\cdot} \tilde{\cdot}$ ;  $cur_name[r+3] \leftarrow \tilde{\cdot} \tilde{\cdot} \tilde{\cdot}$ ;  $cur_name[r+4] \leftarrow \tilde{\cdot} \tilde{\cdot} \tilde{\cdot}$ This code is used in section [62](#page-28-0).

<span id="page-30-0"></span>67. Low level output routines. Simple text in the DVI file is saved in a buffer until line length  $-2$ characters have accumulated, or until some non-simple DVI operation occurs. Then the accumulated text is printed on a line, surrounded by brackets. The global variable text ptr keeps track of the number of characters currently in the buffer.

 $\langle$  Globals in the outer block [10](#page-4-0)  $\rangle$  +≡ text\_ptr:  $0$ .. line\_length; {the number of characters in text\_buf} text\_buf:  $array [1..] line_length] of ASCIIcode; {saved characters}$ 

```
68. \langle11 \rangle +≡
  text\_ptr \leftarrow 0;
```
69. The *flush\_text* procedure will empty the buffer if there is something in it.

```
procedure \mathit{fush}\_text{.}var k: 0... line_length; {index into text_buf}
  begin if text\_ptr > 0 then
     begin if out\_mode > errors\_only then
       begin print('[<sub>;</sub>);for k \leftarrow 1 to text_ptr do print(xchr[text_buf[k]]);
       print\_ln( (\cdot]\cdot);
       end;
     text\_ptr \leftarrow 0;end;
  end;
```
70. And the *out\_text* procedure puts something in it.

```
procedure out\_text(c : ASCII\_code);begin if text\_ptr = line_length - 2 then flush\_text;
  incr(text\_ptr); text\_buf[text\_ptr] \leftarrow c;end;
```
<span id="page-31-0"></span>71. Translation to symbolic form. The main work of DVI type is accomplished by the  $do$ -page procedure, which produces the output for an entire page, assuming that the bop command for that page has already been processed. This procedure is essentially an interpretive routine that reads and acts on the DVI commands.

72. The definition of DVI files refers to six registers,  $(h, v, w, x, y, z)$ , which hold integer values in DVI units. In practice, we also need registers hh and vv, the pixel analogs of h and v, since it is not always true that  $hh = pixel_{round}(h)$  or  $vv = pixel_{round}(v)$ .

The stack of  $(h, v, w, x, y, z)$  values is represented by eight arrays called hstack, ..., zstack, hhstack, and vvstack .

 $\langle$  Globals in the outer block [10](#page-4-0)  $\rangle$  +≡

 $h, v, w, x, y, z, hh, vv: integer; \{ current state values \}$ 

hstack, vstack, wstack, xstack, ystack, zstack:  $array \, [0..$  stack\_size  $]$  of integer;

{ pushed down values in DVI units }

hhstack, vvstack:  $\arctan 0$ ... stack\_size of integer; { pushed down values in pixels }

73. Three characteristics of the pages (their  $max_v$ ,  $max_h$ , and  $max_s$ ) are specified in the postamble, and a warning message is printed if these limits are exceeded. Actually  $max_v$  is set to the maximum height plus depth of a page, and  $max_h$  to the maximum width, for purposes of page layout. Since characters can legally be set outside of the page boundaries, it is not an error when  $max_v$  or  $max_h$  is exceeded. But  $max_s$ should not be exceeded.

The postamble also specifies the total number of pages; DVItype checks to see if this total is accurate.

 $\langle$  Globals in the outer block [10](#page-4-0)  $\rangle$  +≡

 $max_v: \text{ integer};$  {the value of  $abs(v)$  should probably not exceed this}  $max_h$ : integer; {the value of  $abs(h)$  should probably not exceed this}  $max_s$ : integer; { the stack depth should not exceed this }  $max_v so_far, max_hso_far, max_sso_far: integer; \{ the record high levels \}$ total pages: integer; { the stated total number of pages} *page\_count: integer*; {the total number of pages seen so far}

74. (Set initial values  $11$ ) +≡

 $max_v \leftarrow '17777777777 - 99; max_h \leftarrow '17777777777 - 99; max_s \leftarrow stack_size + 1;$  $max_v sofar \leftarrow 0; max_h sofar \leftarrow 0; max_s sofar \leftarrow 0; page_count \leftarrow 0;$ 

<span id="page-32-0"></span>**75.** Before we get into the details of *do\_page*, it is convenient to consider a simpler routine that computes the first parameter of each opcode.

define  $four\_cases$  (#)  $\equiv$  #, # + 1, # + 2, # + 3 define  $eight\_cases (\#) \equiv four\_cases (\#), four\_cases (\# + 4)$ define  $\textit{sitteen}\textit{\_cases}(\texttt{\#}) \equiv \textit{eight}\textit{\_cases}(\texttt{\#}), \textit{eight}\textit{\_cases}(\texttt{\#} + 8)$ define  $thirty\_two\_cases$  (#)  $\equiv$  sixteen cases (#), sixteen cases (# + 16) define  $sixty_four\_cases (\#) \equiv thirty_two\_cases (\#), thirty_two\_cases (\# + 32)$ 

function  $first\_par(o: eight\_bits): integer;$ 

### begin case o of

 $sixty\_four\_cases (set\_char_0), sixty\_four\_cases (set\_char_0 + 64): first\_par \leftarrow o - set\_char_0;$  $set1, put1, fnt1, xxx1, fnt\_def1: first\_par \leftarrow get\_byte;$  $set1 + 1, put1 + 1, fnt1 + 1, xxx1 + 1, fnt\_def1 + 1: first\_par \leftarrow get\_two\_bytes;$  $set1 + 2, put1 + 2, fnt1 + 2, xxx1 + 2, fnt \\ def1 + 2: first par \leftarrow get\_three\_bytes;$  $right1, w1, x1, down1, y1, z1: first\_par \leftarrow signed\_byte;$  $right1 + 1, w1 + 1, x1 + 1, down1 + 1, y1 + 1, z1 + 1: first\_par \leftarrow signed\_pair;$  $right1 + 2, w1 + 2, x1 + 2, down1 + 2, y1 + 2, z1 + 2: first\_par \leftarrow signed\_trio;$  $set1 + 3, set\_rule, put1 + 3, put\_rule, right1 + 3, wt + 3, start + 3, down1 + 3, y1 + 3, z1 + 3, fnt1 + 3,$  $xxx1 + 3, fnt\_def1 + 3: first\_par \leftarrow signed\_quad;$  $nop, bop, cop, push, pop, pre, post, post\_post, undefined\_commands: first\_par \leftarrow 0;$  $w0:$  first\_par  $\leftarrow w;$  $x0:$  first\_par  $\leftarrow x;$  $y0$ : first\_par  $\leftarrow$  y;  $z0$ : first\_par  $\leftarrow$  z;  $sixty\_four\_cases (fnt\_num\_0):$   $first\_par \leftarrow o-fnt\_num\_0;$ end; end;

76. Here is another subroutine that we need: It computes the number of pixels in the height or width of a rule. Characters and rules will line up properly if the sizes are computed precisely as specified here. (Since conv is computed with some floating-point roundoff error, in a machine-dependent way, format designers who are tailoring something for a particular resolution should not plan their measurements to come out to an exact integer number of pixels; they should compute things so that the rule dimensions are a little less than an integer number of pixels, e.g., 4.99 instead of 5.00.)

function  $rule\_pixels(x : integer) : integer;$  {computes  $\lceil conv \cdot x \rceil$ }

```
var n: integer;
begin n \leftarrow trunc(conv * x);if n < conv * x then rule-pixels \leftarrow n + 1 else rule-pixels \leftarrow n;
end;
```
77. Strictly speaking, the *do-page* procedure is really a function with side effects, not a '**procedure**'; it returns the value *false* if DVItype should be aborted because of some unusual happening. The subroutine is organized as a typical interpreter, with a multiway branch on the command code followed by **goto** statements leading to routines that finish up the activities common to different commands. We will use the following labels:

define  $\text{fin}\text{-}set = 41$  { label for commands that set or put a character } define  $\text{fin\_rule} = 42$  { label for commands that set or put a rule } define move-right = 43 { label for commands that change h } define  $move\_down = 44$  { label for commands that change v} define show\_state = 45 { label for commands that change s } **define** change font = 46 { label for commands that change cur font }

<span id="page-33-0"></span>**78.** Some Pascal compilers severely restrict the length of procedure bodies, so we shall split  $do\_{page}$  into two parts, one of which is called *special cases*. The different parts communicate with each other via the global variables mentioned above, together with the following ones:

 $\langle$  Globals in the outer block [10](#page-4-0)  $\rangle$  += s: integer; { current stack size } ss: integer; { stack size to print }  $cur\_font: \ integer; \ \{ current \ internal \ font \ number \}$ showing: boolean; { is the current command being translated in full? }

79. Here is the overall setup.

 $\langle$  Declare the function called *special cases* [82](#page-35-0)  $\rangle$ 

function  $do\_page: boolean;$ 

label  $\emph{fin\_set}, \emph{fin\_rule}, \emph{move\_right}, \emph{show\_state}, \emph{done}, 9998, 9999;$ 

**var** *o*: *eight\_bits*; { operation code of the current command }

 $p, q: integer; \{ parameters of the current command \}$ 

a: integer; { byte number of the current command }

hhh: integer; { $h$ , rounded to the nearest pixel}

**begin**  $\text{cur}\text{-} \text{font} \leftarrow \text{invalid}\text{-} \text{font};$  {set current font undefined }

 $s \leftarrow 0; h \leftarrow 0; v \leftarrow 0; w \leftarrow 0; x \leftarrow 0; y \leftarrow 0; kh \leftarrow 0; vv \leftarrow 0;$  {initialize the state variables} while true do (Translate the next command in the DVI file; goto 9999 with  $do\_{page} = true$  if it was eop; goto 9998 if premature termination is needed  $\{80\}$  $\{80\}$  $\{80\}$ ;

9998:  $print\_ln('!)$ ;  $do\_page \leftarrow false$ ; 9999: end;

<span id="page-34-0"></span>80. Commands are broken down into "major" and "minor" categories: A major command is always shown in full, while a minor one is put into the buffer in abbreviated form. Minor commands, which account for the bulk of most DVI files, involve horizontal spacing and the typesetting of characters in a line; these are shown in full only if *out\_mode*  $\ge$  *verbose*.

```
define show(\#) \equivbegin flush_text; showing \leftarrow true; print(a:1, \lceil \cdot, \ldots \rceil; \#);end
define major(\#) \equivif out_mode > errors_only then show(\#)define minor (#) \equivif out_mode > terse then
             begin showing \leftarrow true; print(a:1, : \text{--}, *);end
define error(\#) \equivif \neg showing then show(#)
```
else  $print(\ulcorner \_ \cdot, \#)$ 

Translate the next command in the DVI file; goto 9999 with  $do\_{page} = true$  if it was eop; goto 9998 if premature termination is needed  $80 \ge$ 

**begin**  $a \leftarrow cur\_loc$ ; showing  $\leftarrow false$ ;  $o \leftarrow get\_byte$ ;  $p \leftarrow first\_par(o)$ ;

if  $eof (dv i$ -file) then  $bad\_dv i$  ('the file ended prematurely');

 $\{\text{Start translation of command } o \text{ and **goto** the appropriate label to finish the job 81};\}$ 

fin set: (Finish a command that either sets or puts a character, then **goto** move right or done [89](#page-38-0));

fin rule: (Finish a command that either sets or puts a rule, then **goto** move right or done [90](#page-38-0));

move\_right:  $\langle$  Finish a command that sets  $h \leftarrow h + q$ , then goto done [91](#page-39-0) $\rangle$ ;

show\_state:  $\langle$  Show the values of ss, h, v, w, x, y, z, hh, and vv; then **goto** done [93](#page-40-0) $\rangle$ ;

*done:* if showing then  $print\_ln(\tilde{\ }_i)$ ;

#### end

This code is used in section [79](#page-33-0).

81. The multiway switch in  $first-par$ , above, was organized by the length of each command; the one in do *page* is organized by the semantics.

 $\text{Start translation of command } o \text{ and **goto** the appropriate label to finish the job 81 } ≡$ if  $o < set_{char\_0} + 128$  then (Translate a set char command [88](#page-37-0)) else case o of four cases (set1): begin major (´set´,  $o-set1 + 1:1, '$ ; `, p: 1); goto fin set; end; four cases (put1): begin major ( $\text{put}^2$ ,  $o - put1 + 1$ : 1,  $\text{or}^2$ , p: 1); goto fin set; end; set\_rule: begin  $major('setrule');$  goto  $fin\_rule;$ end; put\_rule: begin  $major('putrule');$  goto  $fin\_rule;$ end;  $\langle$  Cases for commands *nop*, *bop*, ..., *pop* [83](#page-36-0) $\rangle$  $\langle$  Cases for horizontal motion [84](#page-36-0) $\rangle$ othercases if  $special\_cases(o, p, a)$  then goto *done* else goto 9998 endcases This code is used in section 80.

```
82. \langle Declare the function called special cases 82\rangle \equivfunction special cases (o: eight\_bits; p, a: integer): boolean;label change_font, move_down, done, 9998;
  var q: integer; { parameter of the current command }
    k: integer; { loop index }
    bad_char: boolean; { has a non-ASCII character code appeared in this xxx?}
    pure: boolean; { is the command error-free? }
    vvv: integer; { v, rounded to the nearest pixel }
  begin pure \leftarrow true;case o of
  \langle85 \rangle\langle86 \ranglefour cases (xxx1): \langle Translate an xxx command and goto done87\rangle;
  pre: begin error ('preamble command within a page!'); goto 9998;
    end;
  post, post_post: begin error('postamble<sub>u</sub>command<sub>u</sub>within<sub>u</sub>a<sub>u</sub>page!'); goto 9998;
    end;
  othercases begin error('undefined_1 + c.m. \dots, c : 1, '!'); goto done;end
  endcases;
move_down: (Finish a command that sets v \leftarrow v + p92);
change font: \langle Finish a command that changes the current font, then goto94\rangle;
9998: pure \leftarrow false;done: special\_cases \leftarrow pure;end;
```
This code is used in section [79](#page-33-0).

```
83. \langle Cases for commands nop, bop, ..., pop 83\rangle \equivnop: begin minor(\texttt{`nop'}); goto done;end;
bop: begin error('bop<sub>U</sub>occurred<sub>U</sub>before<sub>U</sub>eop!'); goto 9998;
  end;
eop: begin major (\epsilonop\epsilon);
  if s \neq 0 then error(\text{'}stack\_not \text{'}=empty \text{'}\text{'}=end \text{'}\text{'}=space \text{'}(level \text{'}', s : 1, ^{\prime})!do\_page \leftarrow true; print\_ln('_1'); goto 9999;
  end;
push: \text{begin }map;
  if s = max_s so far then
     begin max_s so far \leftarrow s + 1;
     if s = max_s then error('deeper_U than_U claimed_U in_U postamble!);
     if s = stack\_size then
        begin error('DVItype_U capacity_Uexceeded_U(stack_Usize=', stack_size:1,')'); goto 9998;
        end;
     end;
  hstack[s] \leftarrow h; \text{ vstack}[s] \leftarrow v; \text{ wstack}[s] \leftarrow w; \text{ xstack}[s] \leftarrow x; \text{ ystack}[s] \leftarrow y; \text{ zstack}[s] \leftarrow z;hhstack [s] \leftarrow hh; vvstack [s] \leftarrow vv; incr(s); ss \leftarrow s - 1; goto show state;
  end;
pop: begin major('pop');if s = 0 then error('i1legal<sub>u</sub>ate<sub>u</sub>level<sub>u</sub>zero)!)else begin decr(s); hh ← hhstack [s]; vv \leftarrow vvstack[s]; h ← hstack [s]; v \leftarrow vstack[s]; w \leftarrow wstack[s];
     x \leftarrow xstack[s]; y \leftarrow ystack[s]; z \leftarrow xstack[s];end;
  ss \leftarrow s; goto show_state;
  end;
```
This code is used in section [81](#page-34-0).

84. Rounding to the nearest pixel is best done in the manner shown here, so as to be inoffensive to the eye: When the horizontal motion is small, like a kern, hh changes by rounding the kern; but when the motion is large, hh changes by rounding the true position h so that accumulated rounding errors disappear. We allow a larger space in the negative direction than in the positive one, because T<sub>E</sub>X makes comparatively large backspaces when it positions accents.

define  $out\_space(\#) \equiv$ if  $(p \geq$  font\_space  $[cur\_font] \vee (p \leq -4 * font\_space[cur\_font])$  then **begin**  $out\_text("_"); hh \leftarrow pixel\_round(h + p);$ end else  $hh \leftarrow hh + pixel_{round}(p);$  $minor (\#, \lceil \cdot \rceil, p : 1); q \leftarrow p;$  goto move\_right  $\langle$  Cases for horizontal motion 84 $\rangle \equiv$  $four\text{-}cases(right1): \text{begin } out\text{-}space(\text{right}^{\prime}, o-right1 + 1:1);$ end;  $w\theta$ , four\_cases (w1): **begin**  $w \leftarrow p$ ; out\_space ( $\infty$ , o – w $\theta$ :1); end;  $x\theta$ , four\_cases(x1): begin  $x \leftarrow p$ ; out\_space('x', o - x $\theta$  : 1); end;

This code is used in section [81](#page-34-0).

<span id="page-37-0"></span>85. Vertical motion is done similarly, but with the threshold between "small" and "large" increased by a factor of five. The idea is to make fractions like  $\frac{4}{2}$ " round consistently, but to absorb accumulated rounding errors in the baseline-skip moves.

define  $out\_vmove$  (#)  $\equiv$ if  $abs(p) \geq 5 * font-space[cur\_font]$  then  $vv \leftarrow pixel-round(v + p)$ else  $vv \leftarrow vv + pixel_{round}(p);$  $major(\#, \lq \lq, p:1);$  goto move\_down  $\langle$  Cases for vertical motion 85  $\rangle \equiv$  $four\_\text{cases}(down1)$ : begin out\_vmove('down',  $o - down1 + 1$ : 1); end;  $y\theta$ , four\_cases(y1): **begin**  $y \leftarrow p$ ; out\_vmove('y', o - y0 : 1); end;  $z\theta$ , four\_cases(z1): **begin**  $z \leftarrow p$ ; out\_vmove( $z^2$ , o -  $z\theta$  : 1); end; This code is used in section [82](#page-35-0). 86.  $\langle$  Cases for fonts 86  $\rangle \equiv$  $sixty_four\_cases (fnt_number p)$ : begin major ('fntnum', p : 1); goto change font; end; four cases (fnt1): begin major (´fnt´, o – fnt1 + 1 : 1, ´, `, p : 1); goto change font; end; four cases (fnt def1): begin major (´fntdef´, o – fnt def1 + 1 : 1, ´, `, p : 1); define font(p); goto done; end; This code is used in section [82](#page-35-0). 87.  $\langle$  Translate an xxx command and goto *done* 87 i ≡ begin  $major(\lceil \text{xxx}_{\sqcup} \rceil)$ ; bad\_char  $\leftarrow false$ ; if  $p < 0$  then  $error('string\_\of\_negative\_\lceil length!~');$ for  $k \leftarrow 1$  to p do begin  $q \leftarrow get\_byte$ ; if  $(q < "u"') \lor (q > "''")$  then bad\_char  $\leftarrow true$ ; if showing then  $print(xchr[q])$ ; end; if showing then  $print('$ if bad\_char then error (´non-ASCII<sub>⊔</sub>character<sub>⊔</sub>in<sub>⊔</sub>xxx<sub>⊔</sub>command!´); goto done ; end This code is used in section [82](#page-35-0). 88.  $\langle$  Translate a *set\_char* command 88  $\rangle \equiv$ begin if  $(o > "u") \wedge (o \leq "v")$  then begin  $out\_text(p);$  minor ('setchar',  $p:1);$ end

goto  $\mathit{fin}\_set$ ; end

This code is used in section [81](#page-34-0).

else  $major('setchar', p : 1);$ 

<span id="page-38-0"></span>89. (Finish a command that either sets or puts a character, then goto move right or done 89)  $\equiv$ if  $p < 0$  then  $p \leftarrow 255 - ((-1 - p) \mod 256)$ else if  $p \ge 256$  then  $p \leftarrow p \mod 256$ ; { width computation for oriental fonts } if  $(p < font\_bc[cur\_font]) \vee (p > font\_ec[cur\_font])$  then  $q \leftarrow invalid\_width$ else  $q \leftarrow char\_width(cur\_font)(p);$ if  $q = invalid\_width$  then begin  $error(\text{`character}_j', p : 1, \text{`_unvalid}_\text{u} \text{ind}_j, \text{`s})$ ;  $printscript{`}$ ;  $print{\text{`} (cur{\text{`} f} \text{ord})}$ ; if cur font  $\neq$  invalid font then print( $'$ !'); { the invalid font has '!' in its name } end; if  $o \geq put1$  then goto *done*; if  $q = invalid\_width$  then  $q \leftarrow 0$ else  $hh \leftarrow hh + char\_pixel\_width(cur\_font)(p);$ goto move right

This code is used in section [80](#page-34-0).

90. (Finish a command that either sets or puts a rule, then goto move\_right or done 90)  $\equiv$  $q \leftarrow signed\_quad;$ 

if showing then begin  $print('$ <sub> $\omega$ </sub>height $\omega$ <sup> $\cdot$ </sup>,  $p : 1, \tilde{\cdot}$ ,  $\omega$ vidth $\omega$  $\tilde{\cdot}$ ,  $q : 1)$ ; if out\_mode > mnemonics\_only then if  $(p \leq 0) \vee (q \leq 0)$  then  $print('$ <sub> $\cup$ </sub>(invisible)') else  $print(\ulcorner \lrcorner (\ulcorner, rule\_pixels(p) : 1, \ulcorner x \urcorner, rule\_pixels(q) : 1, \ulcorner \lrcorner pixels) \urcorner);$ end; if  $o = put\_rule$  then goto done; if showing then if out\_mode > mnemonics\_only then  $print\_ln($ <sup>'</sup>  $hh \leftarrow hh + rule\_pixels(q);$  goto move\_right

This code is used in section [80](#page-34-0).

<span id="page-39-0"></span>91. A sequence of consecutive rules, or consecutive characters in a fixed-width font whose width is not an integer number of pixels, can cause hh to drift far away from a correctly rounded value. DVItype ensures that the amount of drift will never exceed *max\_drift* pixels.

Since DVItype is intended to diagnose strange errors, it checks carefully to make sure that h and  $v$  do not get out of range. Normal DVI-reading programs need not do this.

```
define \text{infinity} \equiv \text{1777777777} \quad \{ \infty \text{ (approximately)} \}define max\_drift = 2 {we insist that abs(hh - pixel\_round(h)) \leq max\_drift }
\langle Finish a command that sets h \leftarrow h + q, then goto done 91 \equivif (h > 0) \wedge (q > 0) then
     if h > infinity – q then
        begin error('arithmetic<sub>u</sub>overflow!_i parameter uc{char}<sub>1</sub>, form_u^{'}, q: 1, \tilde{}_{u}to_u^{'}, infinity-h:1);q \leftarrow \text{infinity} - h;end;
  if (h < 0) \wedge (q < 0) then
     if -h > q + infinity then
        begin error(\text{`arithmetic\_overflow!}\_\text{p} \text{parameter\_changed\_from}\_\text{j`}, q : 1, \text{`}_\text{ub} \text{`}, (-h) -infinity : 1);q \leftarrow (-h) - \text{infinity};end;
  hhh \leftarrow pixel_{round}(h+q);if abs(hhh-hh) > max-drift then
     if hhh > hh then hh \leftarrow hhh - max\_driftelse hh \leftarrow hhh + max-drift;if showing then
     if out_mode > mnemonics_only then
        begin print(\ulcorner\Box h:=\ulcorner, h: 1);if q \geq 0 then print(***);
        print(q:1, =^{\text{'}}, h + q:1, ^{\text{'}}, \text{th}: =^{\text{'}}, hh:1);end;
  h \leftarrow h + q;
  if abs(h) > max_h so far then
     begin if abs(h) > max_h + 99 then
        begin error(\text{varning:} \Box \Box h | \geq \text{max} \Box h : 1, \text{ } ' \text{ } \Box); \text{ max} \Box h \leftarrow abs(h);end;
     max_h so far \leftarrow abs(h);end;
  goto done
```
This code is used in section [80](#page-34-0).

```
92. \langle Finish a command that sets v \leftarrow v + p, then goto done 92 \rangle \equivif (v > 0) \wedge (p > 0) then
      if v > infinity – p then
         begin error('arithmetic<sub>U</sub>overflow!_1parameter<sub>U</sub>changed<sub>U</sub>from<sub>U</sub>', p : 1, 'uto<sub>U</sub>', infinity - v : 1);p \leftarrow \text{infinity} - v;end;
   if (v < 0) \wedge (p < 0) then
      if -v > p + infinity then
         begin error(\text{`arithmetic\_overflow!}\_\text{p}arameter\text{``changed\_from}\_\text{'}, p: 1, ´\text{``to}\_\text{'}, (-v) - infinity : 1);
         p \leftarrow (-v) - \text{infinity};end;
   vvv \leftarrow pixel_{round}(v + p);if abs(vv - vv) > max\_drift then
      if vvv > vv then vv \leftarrow vvv - max\_driftelse vv \leftarrow vvv + max\_drift;if showing then
      if out\_mode > mnemonics\_only then
         begin print('_Uv:=', v: 1);if p \geq 0 then print(\tau^*);
         print(p:1, =^{\text{'}}, v + p:1, ^{\text{'}}, \text{uv}: =^{\text{'}}, vv:1);end;
   v \leftarrow v + p;if abs(v) > max_v~ so~ far~ thenbegin if abs(v) > max_v + 99 then
         begin error('warning:_{\Box} |v| >^r, max_{\Box} v : 1, '!^r); max_{\Box} v \leftarrow abs(v);end;
      max_v\text{.}so\text{.}far \leftarrow abs(v);end;
   goto done
This code is used in section 82.
93. Show the values of ss, h, v, w, x, y, z, hh, and vv; then goto done 93 \geif showing then
      if out_mode > mnemonics_only then
         begin \text{print\_ln}(\text{`}_\sqcup\text{'}); \text{print}(\text{`level}_\sqcup\text{'},\text{ss}\text{:}1,\text{'}:(\text{h}=\text{'},h\text{:}1,\text{'},\text{v}=\text{'},v\text{:}1,\text{'},\text{w}=\text{'},w\text{:}1,\text{'},\text{x}=\text{'},x\text{:}1,\mathbf{y} = \hat{y}, y = 1, \hat{z} = \hat{z} = 1, \hat{z} = 1, \hat{z} = 1, \hat{z} = 1, \hat{z} = 1, \hat{z} = 1, \hat{z} = 1; \mathbf{y} = \hat{z} = 1, \mathbf{y} = \hat{z} = 1, \mathbf{y} = \hat{z} = 1, \mathbf{y} = \hat{z} = 1, \mathbf{y} = \hat{z} = 1, \mathbf{y} = \hat{z} = 1, \mathbf{y} = \hat{z} =end;
   goto done
This code is used in section 80.
94. (Finish a command that changes the current font, then goto done 94) \equivfont_{num}[nf] \leftarrow p; \; cur\_font \leftarrow 0;while font\_num[cur\_font] \neq p do \text{incr}(cur\_font);
   if cur\_font = nf then
      begin cur_font \leftarrow invalid_font;
      error( 'invalid font selection: font , p : 1, \infty was never defined! ');
      end;
   if showing then
      if out_mode > mnemonics_only then
         begin print(\text{current}_\text{u}font \text{start}_i); printfont (\text{current});end;
   goto done
This code is used in section 82.
```
<span id="page-41-0"></span>**95.** Skipping pages. A routine that's much simpler than  $do$ -page is used to pass over pages that are not being translated. The *skip pages* subroutine is assumed to begin just after the preamble has been read, or just after a bop has been processed. It continues until either finding a bop that matches the desired starting page specifications, or until running into the postamble.

```
\langle Declare the procedure called scan_bop99\rangleprocedure skip_{skip10pt} kip_gges(bop_label 9999; {end of this subroutine}
  var p: integer; { a parameter }
     k: 0...255; \{command code\}down\_the\_drain: integer; \{ garbage\}begin showing \leftarrow false;
  while true do
     begin if \neg\mathit{bop}-seen then
        begin scan\_loop;
       if in postamble then goto 9999;
       if \neg started then
          if start_match then
             begin started \leftarrow true; goto 9999;
             end;
        end;
     \langle Skip until finding eop 96\rangle;
     bop\_seen \leftarrow false;
     end;
9999: end;
96. \langle Skip until finding eop 96 \rangle \equivrepeat if \epsilon eof (dvi_file) then \deltaad_dvi (\epsilon the \epsilon file \epsilon ended prematurely\epsilon);
     k \leftarrow get\_byte; p \leftarrow first\_par(k);case k of
     set_{rule}, put_rule: down_the_drain \leftarrow signed_quad;
     four_cases (fnt_def1): begin define_font(p); print_ln(\simend;
     four\_cases(xxx1): while p > 0 do
          begin down_the_drain \leftarrow get_byte; decr(p);
          end;
     bop, pre, post, post-post, undefined_{commands:}{}'bad\_divi (`illegal<sub>u</sub>command<sub>u</sub>at<sub>u</sub>byte<sub>u</sub>', cur loc − 1 : 1);
     othercases do nothing
     endcases;
  until k = e^{i\theta};
This code is used in section 95.
```
97. Global variables called *old\_backpointer* and *new\_backpointer* are used to check whether the back pointers are properly set up. Another one tells whether we have already found the starting page.

 $\langle$  Globals in the outer block [10](#page-4-0)  $\rangle$  +≡ old backpointer: integer; {the previous bop command location} new\_backpointer: integer; {the current bop command location} started: boolean; { has the starting page been found?}

```
98. \langle Set initial values 11 \rangle +≡
   old\_backpointer \leftarrow -1; started \leftarrow false;
```
<span id="page-42-0"></span>99. The scan bop procedure reads DVI commands following the preamble or following eop, until finding either bop or the postamble.

```
\langle Declare the procedure called scan_bop \vert 99\rangle \equivprocedure scan_bop;
  var k: 0...255; \{command code\}begin repeat if eof (dv i-file) then bad-dvi(\text{`the}\text{`file}\text{`}ended prematurely');
     k \leftarrow get\_byte;if (k \geq fnt\_def1) \land (k < fnt\_def1 + 4) then
        begin define_font(first_par(k)); k \leftarrow nop;
        end;
  until k \neq n \circ p;
  if k = post then in postamble \leftarrow trueelse begin if k \neq bop then bad\_divi(´byte\Box´, cur loc - 1 : 1, ´\Boxis\Boxnot\Boxbop´);
     new\text{-}backpointer \leftarrow cur\text{-}loc - 1;~incr(\text{-}page\text{-}count);for k \leftarrow 0 to 9 do count [k] \leftarrow signed\_quad;if signed quad \neq old backpointer then
        print\_ln(`backpointer_iin_ibyte_i´, cur\_loc - 4 : 1, ´_ishould_ibe_i´, old\_backpointer : 1, '!´);
     old\_backpointer \leftarrow new\_backpointer;end;
  end;
```
This code is used in section [95](#page-41-0).

<span id="page-43-0"></span>100. Using the backpointers. The routines in this section of the program are brought into play only if random reading is true (and only if out mode  $=$  the works). First comes a routine that illustrates how to find the postamble quickly.

 $\langle$  Find the postamble, working back from the end 100  $\rangle \equiv$  $n \leftarrow \text{div} \cdot \text{length};$ if  $n < 53$  then  $bad\_dvi$  ('only<sub>1</sub>',  $n:1$ , ' $\lnot$ bytes $\lnot$ long');  $m \leftarrow n-4$ ; repeat if  $m = 0$  then  $bad\_dvi$  ( $\text{all } 223s$ );  $move\_to\_byte(m); k \leftarrow get\_byte; decr(m);$ until  $k \neq 223$ ; if  $k \neq id\_byte$  then  $bad\_divi$  ( $\text{ID}_{\sqcup}$ byte $\sqcup$ is $\sqcup$ , k: 1);  $move\_to\_byte(m-3); q \leftarrow signed\_quad;$ if  $(q < 0) \vee (q > m - 33)$  then  $bad\_dvi$  ( ${\rm post\_pointer\_}$ , q:1,  ${\rm i}$  at  ${\rm b}$ yte  ${\rm i}$ ,  $m-3:1$ );  $move\_to\_byte(q); k \leftarrow get\_byte;$ if  $k \neq post$  then  $bad\_divi('byte\_', q : 1, ' _\cup is \text{__not\_post'});$  $post\_loc \leftarrow q$ ; first\_backpointer  $\leftarrow signed\_quad$ This code is used in section [107.](#page-46-0)

101. Note that the last steps of the above code save the locations of the post byte and the final bop. We had better declare these global variables, together with two more that we will need shortly.

 $\langle$  Globals in the outer block [10](#page-4-0)  $\rangle$  +≡ post loc: integer; { byte location where the postamble begins } first\_backpointer: integer; { the pointer following post } start loc: integer; { byte location of the first page to process } after pre: integer; { byte location immediately following the preamble }

102. The next little routine shows how the backpointers can be followed to move through a DVI file in reverse order. Ordinarily a DVI-reading program would do this only if it wants to print the pages backwards or if it wants to find a specified starting page that is not necessarily the first page in the file; otherwise it would of course be simpler and faster just to read the whole file from the beginning.

 $\langle$  Count the pages and move to the starting page  $102$   $\equiv$  $q \leftarrow post\_loc; p \leftarrow first\_backpointer; start\_loc \leftarrow -1;$ if  $p < 0$  then in postamble  $\leftarrow$  true else begin repeat { now q points to a post or bop command;  $p \geq 0$  is prev pointer } if  $p > q - 46$  then bad\_dvi(´page link j, p: 1, ´ after byte j, q: 1);  $q \leftarrow p$ ; move\_to\_byte(q);  $k \leftarrow get\_byte$ ; if  $k = loop$  then  $incr(page\_count)$ else  $bad\_dvi$  ( $\text{byte}_{\Box}$ , q: 1,  $\Box$ is $\Box$ not $\Box$ bop'); for  $k \leftarrow 0$  to 9 do count  $[k] \leftarrow signed\_quad;$  $p \leftarrow signed\_quad;$ if start\_match then **begin** start\_loc  $\leftarrow q$ ; old\_backpointer  $\leftarrow p$ ; end; until  $p < 0$ ; if  $start\_loc < 0$  then  $abort('starting \sqcup page \sqcup number \sqcup could \sqcup not \sqcup be \sqcup found!)$ ; if old backpointer  $\lt 0$  then start loc  $\leftarrow$  after pre; { we want to check everything }  $move\_to\_byte{\text{}}(start\_loc);$ end; if page\_count  $\neq$  total pages then  $print\_ln(\text{`there\_are\_really\_', page\_count : 1, \text{`upages}, \text{__not\_',} total\_pages : 1, '!')$ This code is used in section [107.](#page-46-0)

<span id="page-44-0"></span>103. Reading the postamble. Now imagine that we are reading the DVI file and positioned just four bytes after the *post* command. That, in fact, is the situation, when the following part of DVItype is called upon to read, translate, and check the rest of the postamble.

#### procedure read\_postamble;

var k: integer; { loop index }  $p, q, m: integer; \{ general purpose registers\}$ **begin** showing  $\leftarrow$  false; post\_loc  $\leftarrow$  cur\_loc  $-5$ ;  $print\_ln($  Tostamble $_{\sqcup}$ starts $_{\sqcup}$ at $_{\sqcup}$ byte $_{\sqcup}$ ',  $post\_loc : 1,$ ''); if signed quad  $\neq$  numerator then print ln( $\lceil \text{numerator}_\text{u} \text{does} \rceil \leq \text{t}_\text{u}$ match  $\lceil \text{the}_\text{u} \text{preamble!'} \rceil$ ; if  $signed\_quad \neq denominator$  then  $print\_ln($  denominator doesn  $\leq$  t $_{\sqcup}$ match  $_{\sqcup}$ the  $_{\sqcup}$ preamble! $\leq$ ); if signed quad  $\neq$  mag then if  $new_mag = 0$  then  $print\_ln('magnification \text{ } does \text{ } not \text{ } t \text{ } \text{ } must \text{ } ch \text{ } t \text{ } the \text{ } {} \text{ } present \text{ } let '$ ;  $max_v \leftarrow signed\_quad; max_h \leftarrow signed\_quad;$  $print('maxv=', max_v : 1, ', \text{maxh=}', max.h : 1);$  $max_s \leftarrow get\_two\_bytes; total\_pages \leftarrow get\_two\_bytes;$  $print\_ln($ ,  $\text{maxstackdepth=}$ ,  $max\_s : 1,$ ,  $\text{totalpages=}$ ,  $total\_pages : 1);$ if out mode  $\lt$  the works then  $\langle$  Compare the lust parameters with the accumulated facts 104 $\rangle$ ;  $\langle$  Process the font definitions of the postamble [106](#page-45-0) $\rangle$ ;  $\langle$  Make sure that the end of the file is well-formed 105 $\rangle$ ; end;

104. No warning is given when  $max_h$  so far exceeds  $max_h$  by less than 100, since 100 units is invisibly small; it's approximately the wavelength of visible light, in the case of T<sub>E</sub>X output. Rounding errors can be expected to make h and v slightly more than  $max_h$  and  $max_v$ , every once in a while; hence small discrepancies are not cause for alarm.

 $\langle$  Compare the *lust* parameters with the accumulated facts  $104 \rangle \equiv$ 

begin if  $max_v + 99 < max_v \cdot so_{\text{f}}ar$  then

 $print\_ln($  'warning: observed  $maxv \sqcup was \sqcup$ ',  $max_v \sqcup so\_far : 1$ );

if max h + 99 < max h so far then print ln(´warning: observed maxh was ´, max h so far : 1);

if  $max_s < max_{s=0}$  far then  $print\_ln$  ('warning:  $\log$ observed  $\maxstack{depth_{\text{U}}}{s_{\text{U}}}$ ,  $max_{s=0}$  far : 1);

if page\_count  $\neq$  total pages then

```
print\_ln( (there are really \sim, page count : 1, \sim pages, \sim not \sim, total pages : 1, \sim ');
```
end

This code is used in section 103.

105. When we get to the present code, the *post-post* command has just been read.

 $\langle$  Make sure that the end of the file is well-formed  $105 \rangle \equiv$ 

 $q \leftarrow signed\_quad;$ if  $q \neq post\_loc$  then  $print\_ln($  `bad postamble pointer in byte  $\checkmark$ , cur loc − 4 : 1, ´!´);  $m \leftarrow get\_byte;$ if  $m \neq id$  byte then  $print\_ln($  identification  $\text{min}_\text{u}$ byte $\text{min}_\text{u}$ ,  $cur\_loc - 1 : 1$ ,  $\text{min}_\text{u}$ should  $\text{min}_\text{u}$ ,  $id\_byte : 1, '!$ ;  $k \leftarrow cur\_loc; m \leftarrow 223;$ while  $(m = 223) \wedge \neg \text{eof} (\text{dvi}\text{-file})$  do  $m \leftarrow \text{get}\text{-byte};$ if  $\neg\text{cof}(div\text{.file})$  then  $bad\text{.div}(\text{`signature}\text{.in}\text{.byte}\text{.}, cur\text{.loc} - 1 : 1, \text{`}_\text{.in}$ should $_\text{.in}$ be $_\text{.223}$ ´) else if  $cur\_loc < k+4$  then  $\mathit{print\_ln}(\texttt{'not\_enough\_signature\_bytes\_at\_end\_of\_file\_(\texttt{',} \mathit{cur\_loc} - k : 1, \texttt{'})');$ This code is used in section 103.

<span id="page-45-0"></span>106.  $\langle$  Process the font definitions of the postamble 106  $\rangle \equiv$ repeat  $k \leftarrow get\_byte;$ 

if  $(k \geq fnt\_def1) \wedge (k < fnt\_def1 + 4)$  then **begin**  $p \leftarrow \text{first\_par}(k)$ ; define\_font(p); print\_ln('\_\_'); k  $\leftarrow$  nop; end;

until  $k \neq n \circ p$ ;

if  $k \neq post\_post$  then  $print\_ln('byte\_', cur\_loc - 1 : 1, '\_is\_not\_postpost!')$ 

This code is used in section [103.](#page-44-0)

<span id="page-46-0"></span>107. The main program. Now we are ready to put it all together. This is where DVItype starts, and where it ends.

**begin** *initialize*; { get all variables initialized } dialog; { set up all the options }  $\langle$  Process the preamble 109 $\rangle$ ; if out mode = the works then { random reading = true } **begin**  $\langle$  Find the postamble, working back from the end [100](#page-43-0) $\rangle$ ;  $in\_postample \leftarrow true; read\_postample; in\_postample \leftarrow false;$  $\langle$  Count the pages and move to the starting page [102](#page-43-0) $\rangle$ ; end; skip pages (false ); if  $\neg in\_postample$  then (Translate up to max pages pages [111](#page-47-0)); if out\_mode  $<$  the\_works then begin if  $\neg$ *in\_postamble* then skip\_pages(true); if signed quad  $\neq$  old backpointer then  $print\_ln($  backpointer  $\text{min}_\text{D}$  byte  $\text{min}_\text{D}$ ,  $cur\_loc - 4 : 1$ ,  $\text{min}_\text{D}$  is hould  $\text{min}_\text{D}$ ,  $old\_backpointer : 1, '!$ ; read\_postamble; end;  $final$  end: end.

108. The main program needs a few global variables in order to do its work.

 $\langle$  Globals in the outer block [10](#page-4-0)  $\rangle$  + $\equiv$  $k, m, n, p, q: integer; \{ general purpose registers \}$ 

109. A DVI-reading program that reads the postamble first need not look at the preamble; but DVItype looks at the preamble in order to do error checking, and to display the introductory comment.

 $\langle$  Process the preamble 109  $\rangle \equiv$ open\_dvi\_file;  $p \leftarrow get\_byte; \{ \text{ fetch the first byte} \}$ if  $p \neq pre$  then  $bad\_dvi$  ( $First_{\Box}byte_{\Box}isn^*t_{\Box}start_{\Box}of_{\Box}preamble!$ );  $p \leftarrow get\_byte; \{ \text{ fetch the identification byte} \}$ if  $p \neq id$  byte then  $print\_ln($  identification in byte  $1$  should be  $i$ ,  $id$  byte : 1,  $\cdot$  ');  $\langle$  Compute the conversion factors [110](#page-47-0) $\rangle$ ;  $p \leftarrow \text{get\_byte};$  { fetch the length of the introductory comment }  $print('$ :  $\cdot$ ; while  $p > 0$  do begin  $decr(p)$ ;  $print(xchr[get\_byte])$ ; end; print ln(´´´); after pre  $\leftarrow$  cur loc This code is used in section 107.

<span id="page-47-0"></span>110. The conversion factor *conv* is figured as follows: There are exactly  $n/d$  decimicrons per DVI unit, and 254000 decimicrons per inch, and *resolution* pixels per inch. Then we have to adjust this by the stated amount of magnification.

```
\langle Compute the conversion factors 110 \rangle \equivnumerator \leftarrow signed\_quad; denominator \leftarrow signed\_quad;if numerator \leq 0 then bad_dvi('numerator is i, numerator : 1);
  if denominator \leq 0 then bad_dvi(\check{\text{denominator}}is<sub>\u</sub>\check{\text{denominator}}: 1);
  print\_ln( "numerator/denominator=", numerator : 1, ', ', denominator : 1);tfm_{conv} ← (25400000.0/numerator) * (denominator /473628672)/16.0;
  conv \leftarrow (numerator/254000.0) * (resolution/denominator); mag \leftarrow signed-quad;if new_mag > 0 then mag \leftarrow new_magelse if mag \leq 0 then bad\_dvi ('magnification is , mag: 1);
  true\_conv \leftarrow conv; conv \leftarrow true\_conv * (mag/1000.0);print\_ln('magnification=', mag: 1, '; \iota', conv: 16:8, 'upixels \iota_{\text{up}}
```
This code is used in section [109.](#page-46-0)

111. The code shown here uses a convention that has proved to be useful: If the starting page was specified as, e.g., '1.\*.−5', then all page numbers in the file are displayed by showing the values of counts 0, 1, and 2, separated by dots. Such numbers can, for example, be displayed on the console of a printer when it is working on that page.

```
\langle Translate up to max_pages pages 111\rangle \equivbegin while max_p aqs > 0 do
     begin decr(max\text{-}pages); print ln(\text{`u'}); print(cur loc - 45 : 1, \text{`i}_\text{u}beginning \text{`o}f\text{``pageu'});
     for k \leftarrow 0 to start_vals do
        begin print(count[k]: 1);if k < start vals then print(' \cdot )else print\_ln('_1<sup>;</sup>
        end;
     if \neg do\_\text{page} then \text{bad}\_\text{divi}(\text{'page}\_\text{model}\_\text{unexpectedly}´);
     scan_bop;
     if in postamble then goto done;
     end;
done: end
```
This code is used in section [107.](#page-46-0)

<span id="page-48-0"></span>112. System-dependent changes. This section should be replaced, if necessary, by changes to the program that are necessary to make DVItype work at a particular installation. It is usually best to design your change file so that all changes to previous sections preserve the section numbering; then everybody's version will be consistent with the printed program. More extensive changes, which introduce new sections, can be inserted here; then only the index itself will get a new section number.

<span id="page-49-0"></span>113. Index. Pointers to error messages appear here together with the section numbers where each identifier is used.

a: [27,](#page-15-0) [79](#page-33-0), [82](#page-35-0). abort: [7,](#page-3-0) [59](#page-27-0), [61,](#page-28-0) [66](#page-29-0), [102.](#page-43-0) abs: [63,](#page-28-0) [73](#page-31-0), [85,](#page-37-0) [91](#page-39-0), [92.](#page-40-0) after<sub>-pre</sub>: [101](#page-43-0), [102,](#page-43-0) [109](#page-46-0). all  $223s : 100$ .  $alpha: 34, 37, 38.$  $alpha: 34, 37, 38.$  $alpha: 34, 37, 38.$  $alpha: 34, 37, 38.$  $alpha: 34, 37, 38.$  $alpha: 34, 37, 38.$ arithmetic overflow...:  $91, 92$  $91, 92$ . ASCII<sub>-code</sub>: [8,](#page-4-0) [10,](#page-4-0) [30,](#page-17-0) [45,](#page-23-0) [67,](#page-30-0) [70](#page-30-0). b: [27.](#page-15-0) backpointer...should be  $p: 99, 107$  $p: 99, 107$  $p: 99, 107$  $p: 99, 107$ . bad design size : [62](#page-28-0). Bad DVI file: [7.](#page-3-0) bad postamble pointer : [105.](#page-44-0) bad scale:  $62$ .  $bad\_char: 82, 87.$  $bad\_char: 82, 87.$  $bad\_char: 82, 87.$  $bad\_char: 82, 87.$  $bad\_char: 82, 87.$ bad dvi : [7,](#page-3-0) [80,](#page-34-0) [96](#page-41-0), [99](#page-42-0), [100,](#page-43-0) [102](#page-43-0), [105](#page-44-0), [109,](#page-46-0) [110,](#page-47-0) [111](#page-47-0).  $banner: 1, 3, 50.$  $banner: 1, 3, 50.$  $banner: 1, 3, 50.$  $banner: 1, 3, 50.$  $banner: 1, 3, 50.$  $banner: 1, 3, 50.$  $banner: 1, 3, 50.$ beta:  $34, 37, 38$  $34, 37, 38$  $34, 37, 38$  $34, 37, 38$ . beware: check sums do not agree:  $63$ . beware: design sizes do not agree:  $63$ . boolean: [34](#page-18-0), [42](#page-22-0), [44](#page-22-0), [49](#page-23-0), [57](#page-27-0), [59,](#page-27-0) [78,](#page-33-0) [79,](#page-33-0) [82,](#page-35-0) [95](#page-41-0), [97](#page-41-0). bop: [13](#page-6-0), [15](#page-7-0), [16](#page-10-0), [18](#page-11-0), [19](#page-11-0), [41](#page-22-0), [71,](#page-31-0) [75,](#page-32-0) [83,](#page-36-0) [95,](#page-41-0) [96,](#page-41-0) [97,](#page-41-0) [99,](#page-42-0) [101](#page-43-0), [102](#page-43-0). bop occurred before eop: [83](#page-36-0).  $bop\_seen$ : [95](#page-41-0).  $break: 46.$  $break: 46.$  $break: 46.$ Breitenlohner, Peter: [1.](#page-1-0)  $\textit{buf\_ptr}:$  [48,](#page-23-0) [49,](#page-23-0) [52,](#page-24-0) [53,](#page-25-0) [54](#page-25-0), [55](#page-25-0).  $buffer: 45, 47, 48, 49, 51, 52, 53, 54, 55.$  $buffer: 45, 47, 48, 49, 51, 52, 53, 54, 55.$ byte n is not bop:  $99, 102$  $99, 102$ . byte n is not post:  $100$ . byte n is not postpost:  $106$ . byte\_file:  $21, 22$  $21, 22$ .  $b0: \quad \underline{25}$  $b0: \quad \underline{25}$  $b0: \quad \underline{25}$ , [26,](#page-14-0) [35](#page-19-0), [36,](#page-19-0) [37.](#page-20-0)  $b1: 25, 26, 35, 37.$  $b1: 25, 26, 35, 37.$  $b1: 25, 26, 35, 37.$  $b1: 25, 26, 35, 37.$  $b1: 25, 26, 35, 37.$  $b1: 25, 26, 35, 37.$  $b1: 25, 26, 35, 37.$  $b1: 25, 26, 35, 37.$  $b2: \quad 25, \quad 26, \quad 35, \quad 37.$  $b2: \quad 25, \quad 26, \quad 35, \quad 37.$  $b2: \quad 25, \quad 26, \quad 35, \quad 37.$  $b2: \quad 25, \quad 26, \quad 35, \quad 37.$  $b2: \quad 25, \quad 26, \quad 35, \quad 37.$  $b2: \quad 25, \quad 26, \quad 35, \quad 37.$  $b2: \quad 25, \quad 26, \quad 35, \quad 37.$  $b2: \quad 25, \quad 26, \quad 35, \quad 37.$  $b3: \underline{25}, 26, 35, 37.$  $b3: \underline{25}, 26, 35, 37.$  $b3: \underline{25}, 26, 35, 37.$  $b3: \underline{25}, 26, 35, 37.$  $b3: \underline{25}, 26, 35, 37.$  $b3: \underline{25}, 26, 35, 37.$  $b3: \underline{25}, 26, 35, 37.$  $b3: \underline{25}, 26, 35, 37.$ c:  $27, 59$  $27, 59$  $27, 59$ .  $change_{\text{.}}$   $77,82,86$  $77,82,86$  $77,82,86$  $77,82,86$ .  $char: 9, 24, 64.$  $char: 9, 24, 64.$  $char: 9, 24, 64.$  $char: 9, 24, 64.$  $char: 9, 24, 64.$  $char: 9, 24, 64.$  $char: 9, 24, 64.$  $char\_pixel\_width:$  [39](#page-21-0), [89.](#page-38-0)  $char_width: 30, 39, 89.$  $char_width: 30, 39, 89.$  $char_width: 30, 39, 89.$  $char_width: 30, 39, 89.$  $char_width: 30, 39, 89.$  $char_width: 30, 39, 89.$  $char\_width\_end$ : [30,](#page-17-0) [39.](#page-21-0) character c invalid...:  $89$ . check sum: [18.](#page-11-0) check sum doesn't match : [60](#page-27-0). check sums do not agree : [63](#page-28-0). Chinese characters: [15,](#page-7-0) [89](#page-38-0).  $chr: 9, 10, 12.$  $chr: 9, 10, 12.$  $chr: 9, 10, 12.$  $chr: 9, 10, 12.$  $chr: 9, 10, 12.$  $chr: 9, 10, 12.$  $chr: 9, 10, 12.$  $conv: \quad 39, \, 40, \, 61, \, 63, \, 76, \, 110.$  $conv: \quad 39, \, 40, \, 61, \, 63, \, 76, \, 110.$  $conv: \quad 39, \, 40, \, 61, \, 63, \, 76, \, 110.$  $conv: \quad 39, \, 40, \, 61, \, 63, \, 76, \, 110.$  $conv: \quad 39, \, 40, \, 61, \, 63, \, 76, \, 110.$  $conv: \quad 39, \, 40, \, 61, \, 63, \, 76, \, 110.$  $conv: \quad 39, \, 40, \, 61, \, 63, \, 76, \, 110.$  $conv: \quad 39, \, 40, \, 61, \, 63, \, 76, \, 110.$  $conv: \quad 39, \, 40, \, 61, \, 63, \, 76, \, 110.$  $conv: \quad 39, \, 40, \, 61, \, 63, \, 76, \, 110.$  $conv: \quad 39, \, 40, \, 61, \, 63, \, 76, \, 110.$  $conv: \quad 39, \, 40, \, 61, \, 63, \, 76, \, 110.$ 

count: [42,](#page-22-0) [44,](#page-22-0) [99](#page-42-0), [102](#page-43-0), [111.](#page-47-0) cur font: [77,](#page-32-0) [78,](#page-33-0) [79,](#page-33-0) [84,](#page-36-0) [85](#page-37-0), [89](#page-38-0), [94](#page-40-0). cur loc: [23](#page-13-0), [24,](#page-14-0) [27](#page-15-0), [28,](#page-16-0) [80](#page-34-0), [96,](#page-41-0) [99](#page-42-0), [103,](#page-44-0) [105](#page-44-0), [106,](#page-45-0) [107](#page-46-0), [109,](#page-46-0) [111.](#page-47-0)  $cur_name: 23, 24, 59, 66.$  $cur_name: 23, 24, 59, 66.$  $cur_name: 23, 24, 59, 66.$  $cur_name: 23, 24, 59, 66.$  $cur_name: 23, 24, 59, 66.$  $cur_name: 23, 24, 59, 66.$  $cur_name: 23, 24, 59, 66.$  $cur_name: 23, 24, 59, 66.$  $cur_name: 23, 24, 59, 66.$  $cur_pos: 28.$  $cur_pos: 28.$ d: [27,](#page-15-0) [59](#page-27-0). decr:  $6, 83, 96, 100, 109, 111.$  $6, 83, 96, 100, 109, 111.$  $6, 83, 96, 100, 109, 111.$  $6, 83, 96, 100, 109, 111.$  $6, 83, 96, 100, 109, 111.$  $6, 83, 96, 100, 109, 111.$  $6, 83, 96, 100, 109, 111.$  $6, 83, 96, 100, 109, 111.$  $6, 83, 96, 100, 109, 111.$  $6, 83, 96, 100, 109, 111.$  $6, 83, 96, 100, 109, 111.$ deeper than claimed...: [83.](#page-36-0)  $default\_directory: 64, 65, 66.$  $default\_directory: 64, 65, 66.$  $default\_directory: 64, 65, 66.$  $default\_directory: 64, 65, 66.$  $default\_directory: 64, 65, 66.$  $default\_directory: 64, 65, 66.$  $default\_directory: 64, 65, 66.$  $default\_directory_name: 64, 65.$  $default\_directory_name: 64, 65.$  $default\_directory_name: 64, 65.$  $default\_directory_name: 64, 65.$  $default\_directory\_name\_length: 64, 66.$  $default\_directory\_name\_length: 64, 66.$  $default\_directory\_name\_length: 64, 66.$  $default\_directory\_name\_length: 64, 66.$ define font: [59](#page-27-0), [86](#page-37-0), [96](#page-41-0), [99](#page-42-0), [106.](#page-45-0) den: [15](#page-7-0), [17](#page-10-0), [19](#page-11-0). denominator: [39](#page-21-0), [103](#page-44-0), [110.](#page-47-0) denominator doesn't match: [103](#page-44-0). denominator is wrong:  $110$ . design size doesn't match:  $60.$ design sizes do not agree: [63.](#page-28-0) dialog:  $\frac{50}{107}$ .  $do\_nothinging: 6, 96.$  $do\_nothinging: 6, 96.$  $do\_nothinging: 6, 96.$  $do\_nothinging: 6, 96.$  $do\_nothinging: 6, 96.$  $do\_page: 71, 75, 77, 78, \underline{79}, 81, 83, 95, 111.$  $do\_page: 71, 75, 77, 78, \underline{79}, 81, 83, 95, 111.$ done:  $\underline{4}$  $\underline{4}$  $\underline{4}$ , [79](#page-33-0), [80](#page-34-0), [81](#page-34-0), [82](#page-35-0), [83](#page-36-0), [86](#page-37-0), [87](#page-37-0), [89](#page-38-0), [90,](#page-38-0) [91,](#page-39-0) [92,](#page-40-0) [93,](#page-40-0) [94](#page-40-0), [111](#page-47-0).  $down\_the\_drain: 95, 96.$  $down\_the\_drain: 95, 96.$  $down\_the\_drain: 95, 96.$  $down\_the\_drain: 95, 96.$  $down1: 15, 16, 75, 85.$  $down1: 15, 16, 75, 85.$  $down1: 15, 16, 75, 85.$  $down1: 15, 16, 75, 85.$  $down1: 15, 16, 75, 85.$  $down1: 15, 16, 75, 85.$  $down1: 15, 16, 75, 85.$  $down1: 15, 16, 75, 85.$  $down2: 15.$  $down2: 15.$  $down2: 15.$  $down3: 15.$  $down3: 15.$  $down3: 15.$  $down4: 15.$  $down4: 15.$  $down4: 15.$ DVI files :  $13$ . dvi\_file:  $\frac{3}{22}$  $\frac{3}{22}$  $\frac{3}{22}$  $\frac{3}{22}$  $\frac{3}{22}$ , [23,](#page-13-0) [24](#page-14-0), [27](#page-15-0), [28,](#page-16-0) [80](#page-34-0), [96](#page-41-0), [99,](#page-42-0) [105.](#page-44-0)  $dvi\_length:$   $28, 100.$  $28, 100.$  $28, 100.$  $DVI_{\text{-type}}$ : [3](#page-2-0). DVItype capacity exceeded...:  $59, 61, 66$  $59, 61, 66$  $59, 61, 66$  $59, 61, 66$ . DVItype needs larger... : [35](#page-19-0). e: [59](#page-27-0).  $eight\_bits: \quad 21, 25, 27, 75, 79, 82.$  $eight\_bits: \quad 21, 25, 27, 75, 79, 82.$  $eight\_bits: \quad 21, 25, 27, 75, 79, 82.$  $eight\_bits: \quad 21, 25, 27, 75, 79, 82.$  $eight\_bits: \quad 21, 25, 27, 75, 79, 82.$  $eight\_bits: \quad 21, 25, 27, 75, 79, 82.$  $eight\_bits: \quad 21, 25, 27, 75, 79, 82.$  $eight\_bits: \quad 21, 25, 27, 75, 79, 82.$  $eight\_bits: \quad 21, 25, 27, 75, 79, 82.$  $eight\_bits: \quad 21, 25, 27, 75, 79, 82.$  $eight\_bits: \quad 21, 25, 27, 75, 79, 82.$  $eight\_bits: \quad 21, 25, 27, 75, 79, 82.$  $eight\_bits: \quad 21, 25, 27, 75, 79, 82.$  $eight\_cases$ : [75](#page-32-0). else: [2](#page-1-0). end: [2](#page-1-0). endcases: [2](#page-1-0). eof : [23](#page-13-0), [27](#page-15-0), [28,](#page-16-0) [35](#page-19-0), [62](#page-28-0), [80,](#page-34-0) [96](#page-41-0), [99](#page-42-0), [105.](#page-44-0) eoln: [47](#page-23-0). eop: [13](#page-6-0), [15,](#page-7-0) [16](#page-10-0), [18](#page-11-0), [41,](#page-22-0) [75,](#page-32-0) [83](#page-36-0), [96,](#page-41-0) [99.](#page-42-0) error: [80](#page-34-0), [82,](#page-35-0) [83,](#page-36-0) [87](#page-37-0), [89](#page-38-0), [91](#page-39-0), [92,](#page-40-0) [94.](#page-40-0) errors only:  $41, 56, 62, 69, 80$  $41, 56, 62, 69, 80$  $41, 56, 62, 69, 80$  $41, 56, 62, 69, 80$  $41, 56, 62, 69, 80$  $41, 56, 62, 69, 80$  $41, 56, 62, 69, 80$  $41, 56, 62, 69, 80$  $41, 56, 62, 69, 80$ . f: [32,](#page-18-0) [59.](#page-27-0) false: [2](#page-1-0), [20,](#page-12-0) [34,](#page-18-0) [42](#page-22-0), [43,](#page-22-0) [44,](#page-22-0) [49](#page-23-0), [52,](#page-24-0) [58,](#page-27-0) [60](#page-27-0), [77,](#page-32-0) [79,](#page-33-0) [80,](#page-34-0) [82,](#page-35-0) [87](#page-37-0), [95](#page-41-0), [98](#page-41-0), [103](#page-44-0), [107](#page-46-0).  $fin\_rule: 77, 79, 80, 81.$  $fin\_rule: 77, 79, 80, 81.$  $fin\_rule: 77, 79, 80, 81.$  $fin\_rule: 77, 79, 80, 81.$  $fin\_rule: 77, 79, 80, 81.$  $fin\_rule: 77, 79, 80, 81.$  $fin\_rule: 77, 79, 80, 81.$  $fin\_rule: 77, 79, 80, 81.$  $fin\_rule: 77, 79, 80, 81.$ 

fin\_set:  $\frac{77}{79}$  $\frac{77}{79}$  $\frac{77}{79}$ , 79, [80,](#page-34-0) [81](#page-34-0), [88](#page-37-0). final\_end:  $\frac{4}{7}$  $\frac{4}{7}$  $\frac{4}{7}$ , [107](#page-46-0). First byte isn't...:  $109$ . first\_backpointer: [100,](#page-43-0) [101,](#page-43-0) [102.](#page-43-0) first par:  $\frac{75}{5}$  $\frac{75}{5}$  $\frac{75}{5}$ , [80,](#page-34-0) [81,](#page-34-0) [96,](#page-41-0) [99,](#page-42-0) [106.](#page-45-0)  $first\_text\_char: 9, 12.$  $first\_text\_char: 9, 12.$  $first\_text\_char: 9, 12.$  $first\_text\_char: 9, 12.$  $first\_text\_char: 9, 12.$  $\operatorname{fix}$ -word: [37.](#page-20-0) flush\_text:  $69, 70, 80$  $69, 70, 80$  $69, 70, 80$  $69, 70, 80$  $69, 70, 80$ .  $fnt\_def1$ : [15](#page-7-0), [16,](#page-10-0) [75,](#page-32-0) [86](#page-37-0), [96](#page-41-0), [99](#page-42-0), [106.](#page-45-0)  $fnt\_def2$ : [15](#page-7-0).  $fnt\_def3: 15.$  $fnt\_def3: 15.$  $fnt\_def3: 15.$  $fnt\_def4$ : [15](#page-7-0).  $fnt\_num\_0:$  [15](#page-7-0), [16](#page-10-0), [75,](#page-32-0) [86](#page-37-0).  $fnt\_num\_1$ : [15](#page-7-0).  $fnt_number_63: 15.$  $fnt_number_63: 15.$  $fnt_number_63: 15.$  $fnt1: 15, 16, 75, 86.$  $fnt1: 15, 16, 75, 86.$  $fnt1: 15, 16, 75, 86.$  $fnt1: 15, 16, 75, 86.$  $fnt1: 15, 16, 75, 86.$  $fnt1: 15, 16, 75, 86.$  $fnt1: 15, 16, 75, 86.$  $fnt1: 15, 16, 75, 86.$  $fnt2$ : [15.](#page-7-0)  $fnt3: 15.$  $fnt3: 15.$  $fnt4: 15.$  $fnt4: 15.$ font name doesn't match:  $60$ .  $font\_bc: \quad \underline{30}$  $font\_bc: \quad \underline{30}$  $font\_bc: \quad \underline{30}$ , [31](#page-17-0), [35,](#page-19-0) [40](#page-21-0), [89](#page-38-0).  $font\_check\_sum: 30, 60, 61.$  $font\_check\_sum: 30, 60, 61.$  $font\_check\_sum: 30, 60, 61.$  $font\_check\_sum: 30, 60, 61.$  $font\_check\_sum: 30, 60, 61.$  $font\_check\_sum: 30, 60, 61.$  $font\_check\_sum: 30, 60, 61.$  $font\_design\_size: 30, 60, 61.$  $font\_design\_size: 30, 60, 61.$  $font\_design\_size: 30, 60, 61.$  $font\_design\_size: 30, 60, 61.$  $font\_design\_size: 30, 60, 61.$  $font\_design\_size: 30, 60, 61.$  $font\_ec: 30, 31, 35, 89.$  $font\_ec: 30, 31, 35, 89.$  $font\_ec: 30, 31, 35, 89.$  $font\_ec: 30, 31, 35, 89.$  $font\_ec: 30, 31, 35, 89.$  $font\_ec: 30, 31, 35, 89.$  $font\_ec: 30, 31, 35, 89.$  $font\_ec: 30, 31, 35, 89.$  $font_name: 30, 31, 32, 60, 61, 66.$  $font_name: 30, 31, 32, 60, 61, 66.$  $font_name: 30, 31, 32, 60, 61, 66.$  $font_name: 30, 31, 32, 60, 61, 66.$  $font_name: 30, 31, 32, 60, 61, 66.$  $font_name: 30, 31, 32, 60, 61, 66.$  $font_name: 30, 31, 32, 60, 61, 66.$  $font_name: 30, 31, 32, 60, 61, 66.$  $font_name: 30, 31, 32, 60, 61, 66.$  $font_name: 30, 31, 32, 60, 61, 66.$  $font_name: 30, 31, 32, 60, 61, 66.$  $font_name: 30, 31, 32, 60, 61, 66.$  $font_{num:} \quad 30, 59, 94.$  $font_{num:} \quad 30, 59, 94.$  $font_{num:} \quad 30, 59, 94.$  $font_{num:} \quad 30, 59, 94.$  $font_{num:} \quad 30, 59, 94.$  $font_{num:} \quad 30, 59, 94.$  $font_{num:} \quad 30, 59, 94.$  $font\_scaled\_size: 30, 60, 61.$  $font\_scaled\_size: 30, 60, 61.$  $font\_scaled\_size: 30, 60, 61.$  $font\_scaled\_size: 30, 60, 61.$  $font\_scaled\_size: 30, 60, 61.$  $font\_scaled\_size: 30, 60, 61.$  $font\_space: 30, 31, 63, 84, 85.$  $font\_space: 30, 31, 63, 84, 85.$  $font\_space: 30, 31, 63, 84, 85.$  $font\_space: 30, 31, 63, 84, 85.$  $font\_space: 30, 31, 63, 84, 85.$  $font\_space: 30, 31, 63, 84, 85.$  $font\_space: 30, 31, 63, 84, 85.$  $font\_space: 30, 31, 63, 84, 85.$  $font\_space: 30, 31, 63, 84, 85.$  $font\_space: 30, 31, 63, 84, 85.$ four\_cases: [75](#page-32-0), [81](#page-34-0), [82,](#page-35-0) [84,](#page-36-0) [85](#page-37-0), [86](#page-37-0), [96.](#page-41-0) Fuchs, David Raymond: [1](#page-1-0), [13,](#page-6-0) [20.](#page-12-0) get: [47.](#page-23-0)  $get\_byte: \quad 27, \quad 28, \quad 61, \quad 75, \quad 80, \quad 87, \quad 96, \quad 99, \quad 100,$  $get\_byte: \quad 27, \quad 28, \quad 61, \quad 75, \quad 80, \quad 87, \quad 96, \quad 99, \quad 100,$  $get\_byte: \quad 27, \quad 28, \quad 61, \quad 75, \quad 80, \quad 87, \quad 96, \quad 99, \quad 100,$  $get\_byte: \quad 27, \quad 28, \quad 61, \quad 75, \quad 80, \quad 87, \quad 96, \quad 99, \quad 100,$  $get\_byte: \quad 27, \quad 28, \quad 61, \quad 75, \quad 80, \quad 87, \quad 96, \quad 99, \quad 100,$  $get\_byte: \quad 27, \quad 28, \quad 61, \quad 75, \quad 80, \quad 87, \quad 96, \quad 99, \quad 100,$  $get\_byte: \quad 27, \quad 28, \quad 61, \quad 75, \quad 80, \quad 87, \quad 96, \quad 99, \quad 100,$  $get\_byte: \quad 27, \quad 28, \quad 61, \quad 75, \quad 80, \quad 87, \quad 96, \quad 99, \quad 100,$  $get\_byte: \quad 27, \quad 28, \quad 61, \quad 75, \quad 80, \quad 87, \quad 96, \quad 99, \quad 100,$  $get\_byte: \quad 27, \quad 28, \quad 61, \quad 75, \quad 80, \quad 87, \quad 96, \quad 99, \quad 100,$  $get\_byte: \quad 27, \quad 28, \quad 61, \quad 75, \quad 80, \quad 87, \quad 96, \quad 99, \quad 100,$  $get\_byte: \quad 27, \quad 28, \quad 61, \quad 75, \quad 80, \quad 87, \quad 96, \quad 99, \quad 100,$  $get\_byte: \quad 27, \quad 28, \quad 61, \quad 75, \quad 80, \quad 87, \quad 96, \quad 99, \quad 100,$  $get\_byte: \quad 27, \quad 28, \quad 61, \quad 75, \quad 80, \quad 87, \quad 96, \quad 99, \quad 100,$  $get\_byte: \quad 27, \quad 28, \quad 61, \quad 75, \quad 80, \quad 87, \quad 96, \quad 99, \quad 100,$  $get\_byte: \quad 27, \quad 28, \quad 61, \quad 75, \quad 80, \quad 87, \quad 96, \quad 99, \quad 100,$  $get\_byte: \quad 27, \quad 28, \quad 61, \quad 75, \quad 80, \quad 87, \quad 96, \quad 99, \quad 100,$  $get\_byte: \quad 27, \quad 28, \quad 61, \quad 75, \quad 80, \quad 87, \quad 96, \quad 99, \quad 100,$ [102,](#page-43-0) [105](#page-44-0), [106](#page-45-0), [109.](#page-46-0) get integer : [49,](#page-23-0) [52,](#page-24-0) [53](#page-25-0), [54](#page-25-0), [55](#page-25-0).  $get\_three\_bytes: \quad 27, 75.$  $get\_three\_bytes: \quad 27, 75.$  $get\_three\_bytes: \quad 27, 75.$  $get\_three\_bytes: \quad 27, 75.$  $get\_two\_bytes: \quad 27, 75, 103.$  $get\_two\_bytes: \quad 27, 75, 103.$  $get\_two\_bytes: \quad 27, 75, 103.$  $get\_two\_bytes: \quad 27, 75, 103.$  $get\_two\_bytes: \quad 27, 75, 103.$  $get\_two\_bytes: \quad 27, 75, 103.$ h: [72](#page-31-0). hh: [72](#page-31-0), [79](#page-33-0), [83](#page-36-0), [84,](#page-36-0) [89,](#page-38-0) [90,](#page-38-0) [91,](#page-39-0) [93.](#page-40-0)  $hhh: 79, 91.$  $hhh: 79, 91.$  $hhh: 79, 91.$  $hhh: 79, 91.$  $hhh: 79, 91.$ hhstack:  $\frac{72}{3}$  $\frac{72}{3}$  $\frac{72}{3}$ , [83](#page-36-0). *hstack*:  $\frac{72}{6}$  $\frac{72}{6}$  $\frac{72}{6}$ , [83](#page-36-0). i:  $3, 17$  $3, 17$ . ID byte is wrong:  $100$ .  $id\_byte: 17, 100, 105, 109.$  $id\_byte: 17, 100, 105, 109.$  $id\_byte: 17, 100, 105, 109.$  $id\_byte: 17, 100, 105, 109.$  $id\_byte: 17, 100, 105, 109.$  $id\_byte: 17, 100, 105, 109.$  $id\_byte: 17, 100, 105, 109.$  $id\_byte: 17, 100, 105, 109.$  $id\_byte: 17, 100, 105, 109.$ identification...should be n:  $105, 109$  $105, 109$ . illegal command at byte n:  $96$ . *in postamble*:  $\frac{57}{56}$  $\frac{57}{56}$  $\frac{57}{56}$ , [58,](#page-27-0) [59,](#page-27-0) [95,](#page-41-0) [99](#page-42-0), [102](#page-43-0), [107,](#page-46-0) [111.](#page-47-0)  $in\_TFM$ :  $34, 37, 62$  $34, 37, 62$  $34, 37, 62$  $34, 37, 62$  $34, 37, 62$ . in width : [33](#page-18-0), [37](#page-20-0), [40.](#page-21-0) *incr*:  $\underline{6}$ , 27, 47, 49, 52, 54, 59, 60, 63, 6[6,](#page-2-0) [70](#page-30-0), [83,](#page-36-0) [94,](#page-40-0) [99](#page-42-0), [102](#page-43-0). infinity:  $91, 92$  $91, 92$  $91, 92$ .

*initialize:*  $3, 107$  $3, 107$  $3, 107$ .  $input\_ln$ : [45](#page-23-0), [47](#page-23-0), [51,](#page-24-0) [52,](#page-24-0) [53,](#page-25-0) [54](#page-25-0), [55](#page-25-0). integer: [3,](#page-2-0) [21](#page-13-0), [24](#page-14-0), [27,](#page-15-0) [28](#page-16-0), [30,](#page-17-0) [32,](#page-18-0) [33](#page-18-0), [34,](#page-18-0) [39](#page-21-0), [41,](#page-22-0) [42,](#page-22-0) [49](#page-23-0), [50,](#page-24-0) [59,](#page-27-0) [72](#page-31-0), [73](#page-31-0), [75,](#page-32-0) [76](#page-32-0), [78](#page-33-0), [79,](#page-33-0) [82,](#page-35-0) [95,](#page-41-0) [97](#page-41-0), [101,](#page-43-0) [103](#page-44-0), [108.](#page-46-0) invalid font: [30,](#page-17-0) [31,](#page-17-0) [32,](#page-18-0) [79](#page-33-0), [89](#page-38-0), [94](#page-40-0). invalid width : [30,](#page-17-0) [40](#page-21-0), [89.](#page-38-0)  $j: \frac{59}{2}$  $j: \frac{59}{2}$  $j: \frac{59}{2}$ . Japanese characters: [15](#page-7-0), [89](#page-38-0).  $jump_out: \underline{7}.$  $jump_out: \underline{7}.$  $jump_out: \underline{7}.$ k:  $17, 32, 34, 44, 47, 50, 59, 69, 82, 95, 99, 103, 108.$  $17, 32, 34, 44, 47, 50, 59, 69, 82, 95, 99, 103, 108.$  $17, 32, 34, 44, 47, 50, 59, 69, 82, 95, 99, 103, 108.$  $17, 32, 34, 44, 47, 50, 59, 69, 82, 95, 99, 103, 108.$  $17, 32, 34, 44, 47, 50, 59, 69, 82, 95, 99, 103, 108.$  $17, 32, 34, 44, 47, 50, 59, 69, 82, 95, 99, 103, 108.$  $17, 32, 34, 44, 47, 50, 59, 69, 82, 95, 99, 103, 108.$  $17, 32, 34, 44, 47, 50, 59, 69, 82, 95, 99, 103, 108.$  $17, 32, 34, 44, 47, 50, 59, 69, 82, 95, 99, 103, 108.$  $17, 32, 34, 44, 47, 50, 59, 69, 82, 95, 99, 103, 108.$  $17, 32, 34, 44, 47, 50, 59, 69, 82, 95, 99, 103, 108.$  $17, 32, 34, 44, 47, 50, 59, 69, 82, 95, 99, 103, 108.$  $17, 32, 34, 44, 47, 50, 59, 69, 82, 95, 99, 103, 108.$  $17, 32, 34, 44, 47, 50, 59, 69, 82, 95, 99, 103, 108.$  $17, 32, 34, 44, 47, 50, 59, 69, 82, 95, 99, 103, 108.$  $17, 32, 34, 44, 47, 50, 59, 69, 82, 95, 99, 103, 108.$  $17, 32, 34, 44, 47, 50, 59, 69, 82, 95, 99, 103, 108.$  $17, 32, 34, 44, 47, 50, 59, 69, 82, 95, 99, 103, 108.$  $17, 32, 34, 44, 47, 50, 59, 69, 82, 95, 99, 103, 108.$  $17, 32, 34, 44, 47, 50, 59, 69, 82, 95, 99, 103, 108.$  $17, 32, 34, 44, 47, 50, 59, 69, 82, 95, 99, 103, 108.$  $17, 32, 34, 44, 47, 50, 59, 69, 82, 95, 99, 103, 108.$  $17, 32, 34, 44, 47, 50, 59, 69, 82, 95, 99, 103, 108.$  $17, 32, 34, 44, 47, 50, 59, 69, 82, 95, 99, 103, 108.$  $17, 32, 34, 44, 47, 50, 59, 69, 82, 95, 99, 103, 108.$  $17, 32, 34, 44, 47, 50, 59, 69, 82, 95, 99, 103, 108.$  $last\_text\_char: 9, 12.$  $last\_text\_char: 9, 12.$  $last\_text\_char: 9, 12.$  $last\_text\_char: 9, 12.$  $last\_text\_char: 9, 12.$ *lh*:  $\frac{34}{35}$ .  $line_length: 5, 67, 69, 70.$  $line_length: 5, 67, 69, 70.$  $line_length: 5, 67, 69, 70.$  $line_length: 5, 67, 69, 70.$  $line_length: 5, 67, 69, 70.$  $line_length: 5, 67, 69, 70.$  $line_length: 5, 67, 69, 70.$  $line_length: 5, 67, 69, 70.$  $line_length: 5, 67, 69, 70.$ m: [59](#page-27-0), [103](#page-44-0), [108](#page-46-0). mag: [15,](#page-7-0) <u>17</u>, [18,](#page-11-0) [19,](#page-11-0) <u>39</u>, [103,](#page-44-0) [110](#page-47-0). magnification doesn't match:  $103$ . magnification is wrong:  $110$ . major: [80,](#page-34-0) [81,](#page-34-0) [83,](#page-36-0) [85,](#page-37-0) [86,](#page-37-0) [87,](#page-37-0) [88.](#page-37-0)  $match: 44.$  $match: 44.$  $match: 44.$  $max\_drift:$  [91](#page-39-0), [92](#page-40-0).  $max_fonts$ :  $5, 30, 59$  $5, 30, 59$  $5, 30, 59$  $5, 30, 59$ .  $max_h$ : [73,](#page-31-0) [74,](#page-31-0) [91](#page-39-0), [103](#page-44-0), [104](#page-44-0).  $max\_h\_so\_far$ :  $\frac{73}{74}$ , [74,](#page-31-0) [91](#page-39-0), [104](#page-44-0).  $max_pages: \underline{41}, 43, 53, 56, 111.$  $max_pages: \underline{41}, 43, 53, 56, 111.$  $max_pages: \underline{41}, 43, 53, 56, 111.$  $max_pages: \underline{41}, 43, 53, 56, 111.$  $max_pages: \underline{41}, 43, 53, 56, 111.$  $max_pages: \underline{41}, 43, 53, 56, 111.$  $max_pages: \underline{41}, 43, 53, 56, 111.$  $max_pages: \underline{41}, 43, 53, 56, 111.$  $max_pages: \underline{41}, 43, 53, 56, 111.$  $max_pages: \underline{41}, 43, 53, 56, 111.$  $max_s$ :  $\frac{73}{74}$ ,  $\frac{74}{83}$  $\frac{74}{83}$  $\frac{74}{83}$ ,  $\frac{103}{104}$  $\frac{103}{104}$  $\frac{103}{104}$ .  $max_s$  so far:  $\frac{73}{13}$ , [74,](#page-31-0) [83](#page-36-0), [104](#page-44-0).  $max_v$ :  $\frac{73}{74}$  $\frac{73}{74}$  $\frac{73}{74}$ ,  $\frac{74}{92}$ ,  $\frac{103}{104}$  $\frac{103}{104}$  $\frac{103}{104}$  $\frac{103}{104}$  $\frac{103}{104}$ .  $max_v\_{so}$  far:  $\frac{73}{13}$  $\frac{73}{13}$  $\frac{73}{13}$ , [74](#page-31-0), [92,](#page-40-0) [104.](#page-44-0) max widths: [5,](#page-2-0) [30,](#page-17-0) [34](#page-18-0), [35](#page-19-0), [39](#page-21-0). minor:  $80, 83, 84, 88$  $80, 83, 84, 88$  $80, 83, 84, 88$  $80, 83, 84, 88$  $80, 83, 84, 88$  $80, 83, 84, 88$  $80, 83, 84, 88$ .  $mismatch: 59, 60.$  $mismatch: 59, 60.$  $mismatch: 59, 60.$  $mismatch: 59, 60.$  $mismatch: 59, 60.$ mnemonics\_only:  $41, 56, 90, 91, 92, 93, 94$  $41, 56, 90, 91, 92, 93, 94$  $41, 56, 90, 91, 92, 93, 94$  $41, 56, 90, 91, 92, 93, 94$  $41, 56, 90, 91, 92, 93, 94$  $41, 56, 90, 91, 92, 93, 94$  $41, 56, 90, 91, 92, 93, 94$  $41, 56, 90, 91, 92, 93, 94$  $41, 56, 90, 91, 92, 93, 94$  $41, 56, 90, 91, 92, 93, 94$  $41, 56, 90, 91, 92, 93, 94$  $41, 56, 90, 91, 92, 93, 94$  $41, 56, 90, 91, 92, 93, 94$ . move\_down: [77](#page-32-0), [82,](#page-35-0) [85](#page-37-0). move\_right: [77](#page-32-0), [79](#page-33-0), [80](#page-34-0), [84](#page-36-0), [89](#page-38-0), [90.](#page-38-0) move\_to\_byte:  $28, 100, 102$  $28, 100, 102$  $28, 100, 102$  $28, 100, 102$ .  $n: \frac{59}{76}, \frac{76}{108}.$ name\_length: [5,](#page-2-0) [24](#page-14-0), [59](#page-27-0), [66.](#page-29-0) name\_size: [5,](#page-2-0) [30](#page-17-0), [32](#page-18-0), [59](#page-27-0), [61.](#page-28-0)  $names: \underline{30}$  $names: \underline{30}$  $names: \underline{30}$ , [32,](#page-18-0) [59,](#page-27-0) [60,](#page-27-0) [61](#page-28-0), [66](#page-29-0). negative: [49.](#page-23-0) new\_backpointer: [97](#page-41-0), [99.](#page-42-0) new mag:  $\frac{41}{55}$  $\frac{41}{55}$  $\frac{41}{55}$  $\frac{41}{55}$  $\frac{41}{55}$ , [56,](#page-26-0) [103,](#page-44-0) [110.](#page-47-0)  $nf: \frac{30}{31}, 31, 35, 40, 59, 60, 61, 63, 66, 94.$  $nf: \frac{30}{31}, 31, 35, 40, 59, 60, 61, 63, 66, 94.$ non−ASCII character... : [87.](#page-37-0) nop: [13,](#page-6-0) [15](#page-7-0), [16,](#page-10-0) [18](#page-11-0), [19](#page-11-0), [75,](#page-32-0) [83](#page-36-0), [99,](#page-42-0) [106.](#page-45-0) not enough signature bytes...:  $105$ . null font name: [61.](#page-28-0) num: [15](#page-7-0), [17,](#page-10-0) [19.](#page-11-0) numerator: [39](#page-21-0), [103,](#page-44-0) [110](#page-47-0). numerator doesn't match: [103](#page-44-0). numerator is wrong:  $110$ .

nw: [34](#page-18-0), [35](#page-19-0), [36](#page-19-0), [37.](#page-20-0) *o*:  $\frac{79}{6}$ , [82.](#page-35-0) observed maxh was  $x: 104$  $x: 104$ . observed maxstackdepth was  $x: 104$  $x: 104$ . observed maxv was  $x: 104$  $x: 104$ . old\_backpointer: [97](#page-41-0), [98](#page-41-0), [99,](#page-42-0) [102,](#page-43-0) [107](#page-46-0). only n bytes long: [100.](#page-43-0) open  $\Delta vi$  file: [23,](#page-13-0) [109](#page-46-0).  $open\_tfm\_file: 23, 24, 62.$  $open\_tfm\_file: 23, 24, 62.$  $open\_tfm\_file: 23, 24, 62.$  $open\_tfm\_file: 23, 24, 62.$  $open\_tfm\_file: 23, 24, 62.$  $open\_tfm\_file: 23, 24, 62.$  $open\_tfm\_file: 23, 24, 62.$ Options selected: [56](#page-26-0). ord: [10](#page-4-0). oriental characters: [15](#page-7-0), [89](#page-38-0). othercases: [2.](#page-1-0) others: [2](#page-1-0).  $out\_mode$ :  $41, 43, 51, 56, 57, 59, 62, 69, 80, 90,$  $41, 43, 51, 56, 57, 59, 62, 69, 80, 90,$  $41, 43, 51, 56, 57, 59, 62, 69, 80, 90,$  $41, 43, 51, 56, 57, 59, 62, 69, 80, 90,$  $41, 43, 51, 56, 57, 59, 62, 69, 80, 90,$  $41, 43, 51, 56, 57, 59, 62, 69, 80, 90,$  $41, 43, 51, 56, 57, 59, 62, 69, 80, 90,$  $41, 43, 51, 56, 57, 59, 62, 69, 80, 90,$  $41, 43, 51, 56, 57, 59, 62, 69, 80, 90,$  $41, 43, 51, 56, 57, 59, 62, 69, 80, 90,$  $41, 43, 51, 56, 57, 59, 62, 69, 80, 90,$  $41, 43, 51, 56, 57, 59, 62, 69, 80, 90,$  $41, 43, 51, 56, 57, 59, 62, 69, 80, 90,$  $41, 43, 51, 56, 57, 59, 62, 69, 80, 90,$  $41, 43, 51, 56, 57, 59, 62, 69, 80, 90,$  $41, 43, 51, 56, 57, 59, 62, 69, 80, 90,$  $41, 43, 51, 56, 57, 59, 62, 69, 80, 90,$  $41, 43, 51, 56, 57, 59, 62, 69, 80, 90,$  $41, 43, 51, 56, 57, 59, 62, 69, 80, 90,$ [91,](#page-39-0) [92,](#page-40-0) [93,](#page-40-0) [94,](#page-40-0) [100,](#page-43-0) [103,](#page-44-0) [107.](#page-46-0) out\_space: [31,](#page-17-0) [84.](#page-36-0) out\_text: [70](#page-30-0), [84](#page-36-0), [88.](#page-37-0) out\_vmove: [31](#page-17-0), [85](#page-37-0). output: [3.](#page-2-0) p:  $\frac{59}{79}$  $\frac{59}{79}$  $\frac{59}{79}$ ,  $\frac{82}{95}$  $\frac{82}{95}$  $\frac{82}{95}$ ,  $\frac{95}{103}$ ,  $\frac{108}{95}$  $\frac{108}{95}$  $\frac{108}{95}$ . page ended unexpectedly : [111](#page-47-0). page link wrong...:  $102$ . page count: [73](#page-31-0), [74](#page-31-0), [99](#page-42-0), [102](#page-43-0), [104](#page-44-0). pixel\_round:  $\underline{40}$ , [72,](#page-31-0) [84](#page-36-0), [85](#page-37-0), [91](#page-39-0), [92](#page-40-0). pixel\_width:  $39, 40$  $39, 40$  $39, 40$ . pop: [14,](#page-6-0) [15,](#page-7-0) <u>[16](#page-10-0)</u>, [19,](#page-11-0) [75,](#page-32-0) [83](#page-36-0). post: [13](#page-6-0), [15,](#page-7-0) [16](#page-10-0), [19,](#page-11-0) [20](#page-12-0), [75,](#page-32-0) [82](#page-35-0), [96,](#page-41-0) [99](#page-42-0), [100,](#page-43-0) [101,](#page-43-0) [102,](#page-43-0) [103.](#page-44-0) post pointer is wrong: [100.](#page-43-0)  $post\_loc: 100, 101, 102, 103, 105.$  $post\_loc: 100, 101, 102, 103, 105.$  $post\_loc: 100, 101, 102, 103, 105.$  $post\_loc: 100, 101, 102, 103, 105.$  $post\_loc: 100, 101, 102, 103, 105.$  $post\_loc: 100, 101, 102, 103, 105.$  $post\_loc: 100, 101, 102, 103, 105.$  $post\_loc: 100, 101, 102, 103, 105.$  $post\_loc: 100, 101, 102, 103, 105.$  $post\_loc: 100, 101, 102, 103, 105.$  $post\_loc: 100, 101, 102, 103, 105.$ post<sub>-post</sub>: [15,](#page-7-0) <u>[16](#page-10-0)</u>, [19,](#page-11-0) [20,](#page-12-0) [75](#page-32-0), [82](#page-35-0), [96,](#page-41-0) [105,](#page-44-0) [106](#page-45-0). postamble command within a page : [82.](#page-35-0) Postamble starts at byte n:  $103$ . pre: [13](#page-6-0), [15](#page-7-0), [16](#page-10-0), [75](#page-32-0), [82,](#page-35-0) [96,](#page-41-0) [109.](#page-46-0) preamble command within a page: [82.](#page-35-0) print: [3](#page-2-0), [7,](#page-3-0) [32](#page-18-0), [56,](#page-26-0) [61](#page-28-0), [62,](#page-28-0) [63](#page-28-0), [69,](#page-30-0) [80](#page-34-0), [87,](#page-37-0) [89,](#page-38-0) [90](#page-38-0), [91,](#page-39-0) [92,](#page-40-0) [93,](#page-40-0) [94,](#page-40-0) [103,](#page-44-0) [109,](#page-46-0) [111.](#page-47-0) print font: [32](#page-18-0), [61,](#page-28-0) [89,](#page-38-0) [94](#page-40-0). print  $\ln$ : [3](#page-2-0), [34](#page-18-0), [35,](#page-19-0) [56,](#page-26-0) [59,](#page-27-0) [60](#page-27-0), [62](#page-28-0), [63,](#page-28-0) [69,](#page-30-0) [79](#page-33-0), [80,](#page-34-0) [83](#page-36-0), [90,](#page-38-0) [93,](#page-40-0) [96](#page-41-0), [99,](#page-42-0) [102,](#page-43-0) [103](#page-44-0), [104,](#page-44-0) [105,](#page-44-0) [106,](#page-45-0) [107](#page-46-0), [109](#page-46-0), [110,](#page-47-0) [111](#page-47-0). pure: [82.](#page-35-0) push: [5,](#page-2-0) [14,](#page-6-0) [15,](#page-7-0) [16,](#page-10-0) [19,](#page-11-0) [75](#page-32-0), [83](#page-36-0). push deeper than claimed...:  $83$ . put\_rule: [15](#page-7-0), [16](#page-10-0), [75](#page-32-0), [81](#page-34-0), [90](#page-38-0), [96](#page-41-0). put1: [15](#page-7-0), [16,](#page-10-0) [75](#page-32-0), [81,](#page-34-0) [89](#page-38-0). put2: [15](#page-7-0). put $3: 15$  $3: 15$ .  $put4: 15.$  $put4: 15.$  $put4: 15.$ q:  $\frac{59}{79}$  $\frac{59}{79}$  $\frac{59}{79}$  $\frac{59}{79}$  $\frac{59}{79}$ ,  $\frac{82}{103}$  $\frac{82}{103}$  $\frac{82}{103}$ ,  $\frac{103}{108}$ .  $r: 59.$  $r: 59.$  $r: 59.$ 

random\_reading: [2,](#page-1-0) [20](#page-12-0), [28](#page-16-0), [41,](#page-22-0) [56](#page-26-0), [100,](#page-43-0) [107.](#page-46-0) read: [26](#page-14-0), [27](#page-15-0).  $read\_ln: 47$ . read\_postamble: [103,](#page-44-0) [107.](#page-46-0)  $read\_tfm\_word: \quad 26, 35, 36, 37.$  $read\_tfm\_word: \quad 26, 35, 36, 37.$  $read\_tfm\_word: \quad 26, 35, 36, 37.$  $read\_tfm\_word: \quad 26, 35, 36, 37.$  $read\_tfm\_word: \quad 26, 35, 36, 37.$  $read\_tfm\_word: \quad 26, 35, 36, 37.$  $read\_tfm\_word: \quad 26, 35, 36, 37.$  $read\_tfm\_word: \quad 26, 35, 36, 37.$ real : [33,](#page-18-0) [39,](#page-21-0) [41](#page-22-0). reset: [23](#page-13-0), [47](#page-23-0). resolution: [41](#page-22-0), [54,](#page-25-0) [56,](#page-26-0) [110](#page-47-0). rewrite: [50.](#page-24-0)  $right1: 15, 16, 75, 84.$  $right1: 15, 16, 75, 84.$  $right1: 15, 16, 75, 84.$  $right1: 15, 16, 75, 84.$  $right1: 15, 16, 75, 84.$  $right1: 15, 16, 75, 84.$  $right1: 15, 16, 75, 84.$  $right1: 15, 16, 75, 84.$  $right2: 15.$  $right2: 15.$  $right3: 15.$  $right3: 15.$  $right4: 15.$  $right4: 15.$ round: [35](#page-19-0), [40,](#page-21-0) [61](#page-28-0), [63.](#page-28-0) rule pixels : [15](#page-7-0), [76,](#page-32-0) [90](#page-38-0). s: [78](#page-33-0). scaled:  $61$ . scaled size doesn't match:  $60$ . scan\_bop: [95,](#page-41-0) [99](#page-42-0), [111.](#page-47-0)  $set_{char_0} 0: 15, 16, 75, 81.$  $set_{char_0} 0: 15, 16, 75, 81.$  $set_{char_0} 0: 15, 16, 75, 81.$  $set_{char_0} 0: 15, 16, 75, 81.$  $set_{char_0} 0: 15, 16, 75, 81.$  $set_{char_0} 0: 15, 16, 75, 81.$  $set_{char_0} 0: 15, 16, 75, 81.$  $set_{char_0} 0: 15, 16, 75, 81.$  $set\_char_1$ : [15.](#page-7-0) set\_char\_127: [15](#page-7-0). set\_pos: [28](#page-16-0). set\_rule: [13](#page-6-0), [15](#page-7-0), <u>[16](#page-10-0)</u>, [75](#page-32-0), [81,](#page-34-0) [96.](#page-41-0)  $set1: 15, 16, 75, 81.$  $set1: 15, 16, 75, 81.$  $set1: 15, 16, 75, 81.$  $set1: 15, 16, 75, 81.$  $set1: 15, 16, 75, 81.$  $set1: 15, 16, 75, 81.$  $set1: 15, 16, 75, 81.$  $set1: 15, 16, 75, 81.$ set2: [15.](#page-7-0)  $set3: 15.$  $set3: 15.$ set $4: 15$ . show: [80](#page-34-0). show state:  $\frac{77}{7}$ , [79](#page-33-0), [80,](#page-34-0) [83.](#page-36-0) showing: [61](#page-28-0), [78,](#page-33-0) [80,](#page-34-0) [87,](#page-37-0) [90](#page-38-0), [91](#page-39-0), [92](#page-40-0), [93,](#page-40-0) [94,](#page-40-0) [95](#page-41-0), [103](#page-44-0). signature...should be...:  $105$ . signed byte:  $27, 75$  $27, 75$  $27, 75$ . signed pair:  $27, 75$  $27, 75$  $27, 75$ .  $signed_{quad}$ :  $27, 61, 75, 90, 96, 99, 100, 102,$  $27, 61, 75, 90, 96, 99, 100, 102,$  $27, 61, 75, 90, 96, 99, 100, 102,$  $27, 61, 75, 90, 96, 99, 100, 102,$  $27, 61, 75, 90, 96, 99, 100, 102,$  $27, 61, 75, 90, 96, 99, 100, 102,$  $27, 61, 75, 90, 96, 99, 100, 102,$  $27, 61, 75, 90, 96, 99, 100, 102,$  $27, 61, 75, 90, 96, 99, 100, 102,$  $27, 61, 75, 90, 96, 99, 100, 102,$  $27, 61, 75, 90, 96, 99, 100, 102,$  $27, 61, 75, 90, 96, 99, 100, 102,$  $27, 61, 75, 90, 96, 99, 100, 102,$  $27, 61, 75, 90, 96, 99, 100, 102,$  $27, 61, 75, 90, 96, 99, 100, 102,$ [103,](#page-44-0) [105](#page-44-0), [107,](#page-46-0) [110.](#page-47-0) signed\_trio:  $27, 75$  $27, 75$  $27, 75$ . sixteen\_cases: [75.](#page-32-0) sixty\_four\_cases: [75,](#page-32-0) [86](#page-37-0).  $skip_10pt p\text{.}~\underline{p}$  pages:  $\frac{95}{25}$  $\frac{95}{25}$  $\frac{95}{25}$ , [107](#page-46-0). sp: [17](#page-10-0). special cases:  $78, 81, 82$  $78, 81, 82$  $78, 81, 82$  $78, 81, 82$  $78, 81, 82$ . ss: [78](#page-33-0), [83](#page-36-0), [93](#page-40-0). stack not empty...:  $83$ .  $stack\_size: 5, 72, 74, 83.$  $stack\_size: 5, 72, 74, 83.$  $stack\_size: 5, 72, 74, 83.$  $stack\_size: 5, 72, 74, 83.$  $stack\_size: 5, 72, 74, 83.$  $stack\_size: 5, 72, 74, 83.$  $stack\_size: 5, 72, 74, 83.$  $stack\_size: 5, 72, 74, 83.$  $stack\_size: 5, 72, 74, 83.$  $start_{count}: 42, 44, 52, 56.$  $start_{count}: 42, 44, 52, 56.$  $start_{count}: 42, 44, 52, 56.$  $start_{count}: 42, 44, 52, 56.$  $start_{count}: 42, 44, 52, 56.$  $start_{count}: 42, 44, 52, 56.$  $start_{count}: 42, 44, 52, 56.$  $start_{count}: 42, 44, 52, 56.$  $start_{count}: 42, 44, 52, 56.$ start loc: [101](#page-43-0), [102.](#page-43-0) start\_match:  $44, 95, 102$  $44, 95, 102$  $44, 95, 102$  $44, 95, 102$ . start there : [42,](#page-22-0) [43,](#page-22-0) [44](#page-22-0), [52](#page-24-0), [56](#page-26-0).  $start\_vals: \quad 42, 43, 44, 52, 56, 111.$  $start\_vals: \quad 42, 43, 44, 52, 56, 111.$  $start\_vals: \quad 42, 43, 44, 52, 56, 111.$  $start\_vals: \quad 42, 43, 44, 52, 56, 111.$  $start\_vals: \quad 42, 43, 44, 52, 56, 111.$  $start\_vals: \quad 42, 43, 44, 52, 56, 111.$  $start\_vals: \quad 42, 43, 44, 52, 56, 111.$  $start\_vals: \quad 42, 43, 44, 52, 56, 111.$  $start\_vals: \quad 42, 43, 44, 52, 56, 111.$  $start\_vals: \quad 42, 43, 44, 52, 56, 111.$  $start\_vals: \quad 42, 43, 44, 52, 56, 111.$  $start\_vals: \quad 42, 43, 44, 52, 56, 111.$ started: [95](#page-41-0), [97](#page-41-0), [98.](#page-41-0) starting page number...:  $102$ .

string of negative length : [87.](#page-37-0) system dependencies: [2,](#page-1-0) [7,](#page-3-0) [9](#page-4-0), [20,](#page-12-0) [21,](#page-13-0) [23](#page-13-0), [26,](#page-14-0) [27](#page-15-0), [28,](#page-16-0) [40](#page-21-0), [41,](#page-22-0) [45,](#page-23-0) [46](#page-23-0), [47,](#page-23-0) [50](#page-24-0), [64,](#page-29-0) [66](#page-29-0), [112.](#page-48-0)  $term_in: 45, 47.$  $term_in: 45, 47.$  $term_in: 45, 47.$  $term_in: 45, 47.$  $term_in: 45, 47.$  $term\_out:$  [45,](#page-23-0) [46](#page-23-0), [50](#page-24-0), [51,](#page-24-0) [52](#page-24-0), [53,](#page-25-0) [54](#page-25-0), [55](#page-25-0). terminal line length:  $\frac{5}{2}$  $\frac{5}{2}$  $\frac{5}{2}$ , [45](#page-23-0), [47](#page-23-0), [48](#page-23-0). terse:  $41, 56, 80$  $41, 56, 80$  $41, 56, 80$  $41, 56, 80$  $41, 56, 80$ . text<sub>-buf</sub>:  $67, 69, 70$  $67, 69, 70$  $67, 69, 70$  $67, 69, 70$  $67, 69, 70$ . text\_char:  $\frac{9}{10}$ . text file:  $\frac{9}{2}$  $\frac{9}{2}$  $\frac{9}{2}$ , [45](#page-23-0).  $text\_ptr: 67, 68, 69, 70.$  $text\_ptr: 67, 68, 69, 70.$  $text\_ptr: 67, 68, 69, 70.$  $text\_ptr: 67, 68, 69, 70.$  $text\_ptr: 67, 68, 69, 70.$  $text\_ptr: 67, 68, 69, 70.$  $text\_ptr: 67, 68, 69, 70.$  $text\_ptr: 67, 68, 69, 70.$ TFM files: [29](#page-17-0). TFM file can't be opened:  $62$ . TFM file is bad:  $34$ .  $tfm\_check\_sum: 33, 35, 63.$  $tfm\_check\_sum: 33, 35, 63.$  $tfm\_check\_sum: 33, 35, 63.$  $tfm\_check\_sum: 33, 35, 63.$  $tfm\_check\_sum: 33, 35, 63.$  $tfm\_check\_sum: 33, 35, 63.$  $tfm\_check\_sum: 33, 35, 63.$ *tfm\_conv*:  $\frac{33}{35}$  $\frac{33}{35}$  $\frac{33}{35}$ , 35, [110.](#page-47-0)  $tfm\_design\_size: 33, 35, 63.$  $tfm\_design\_size: 33, 35, 63.$  $tfm\_design\_size: 33, 35, 63.$  $tfm\_design\_size: 33, 35, 63.$  $tfm\_design\_size: 33, 35, 63.$  $tfm\_design\_size: 33, 35, 63.$  $tfm\_design\_size: 33, 35, 63.$  $tfm$ -file:  $22, 23, 26, 33, 35, 62$  $22, 23, 26, 33, 35, 62$  $22, 23, 26, 33, 35, 62$  $22, 23, 26, 33, 35, 62$  $22, 23, 26, 33, 35, 62$  $22, 23, 26, 33, 35, 62$  $22, 23, 26, 33, 35, 62$  $22, 23, 26, 33, 35, 62$  $22, 23, 26, 33, 35, 62$  $22, 23, 26, 33, 35, 62$  $22, 23, 26, 33, 35, 62$ . the file ended prematurely:  $80, 96, 99$  $80, 96, 99$  $80, 96, 99$  $80, 96, 99$ . the works:  $\frac{41}{43}$  $\frac{41}{43}$  $\frac{41}{43}$  $\frac{41}{43}$  $\frac{41}{43}$ ,  $\frac{43}{51}$ ,  $\frac{56}{57}$  $\frac{56}{57}$  $\frac{56}{57}$ ,  $\frac{59}{100}$  $\frac{59}{100}$  $\frac{59}{100}$  $\frac{59}{100}$  $\frac{59}{100}$ ,  $\frac{103}{103}$ ,  $\frac{107}{50}$ . there are really n pages:  $102, 104$  $102, 104$ .  $thirty\_two\_cases: 75.$  $thirty\_two\_cases: 75.$  $thirty\_two\_cases: 75.$ this font is magnified:  $63$ . this font was already defined:  $59$ . this font wasn't loaded before:  $59$ . total pages : [73,](#page-31-0) [102](#page-43-0), [103](#page-44-0), [104](#page-44-0). true: [2](#page-1-0), [28,](#page-16-0) [34](#page-18-0), [42,](#page-22-0) [44](#page-22-0), [49](#page-23-0), [52,](#page-24-0) [60](#page-27-0), [79,](#page-33-0) [80](#page-34-0), [82,](#page-35-0) [83,](#page-36-0) [87,](#page-37-0) [95](#page-41-0), [99](#page-42-0), [100,](#page-43-0) [102,](#page-43-0) [107.](#page-46-0)  $true_{conv}: 39, 61, 63, 110.$  $true_{conv}: 39, 61, 63, 110.$  $true_{conv}: 39, 61, 63, 110.$  $true_{conv}: 39, 61, 63, 110.$  $true_{conv}: 39, 61, 63, 110.$  $true_{conv}: 39, 61, 63, 110.$  $true_{conv}: 39, 61, 63, 110.$  $true_{conv}: 39, 61, 63, 110.$ trunc: [76.](#page-32-0) UNDEFINED : [32.](#page-18-0) undefined command: [82.](#page-35-0) undefined commands:  $16$ , [75](#page-32-0), [96](#page-41-0). update\_terminal:  $\frac{46}{5}$  $\frac{46}{5}$  $\frac{46}{5}$ , [47.](#page-23-0)  $v: 72.$  $v: 72.$ *verbose*:  $41, 56, 80$  $41, 56, 80$  $41, 56, 80$  $41, 56, 80$ . vstack:  $\overline{72}$  $\overline{72}$  $\overline{72}$ , [83.](#page-36-0) vv: [72](#page-31-0), [79,](#page-33-0) [83](#page-36-0), [85,](#page-37-0) [92,](#page-40-0) [93](#page-40-0). vvstack: [72](#page-31-0), [83](#page-36-0). *vvv*:  $82, 92.$  $82, 92.$  $82, 92.$  $82, 92.$ w: [72](#page-31-0). warning: |h|... : [91](#page-39-0). warning:  $|v| \ldots$  : [92](#page-40-0). warning: observed maxh...:  $104$ . warning: observed maxstack...:  $104$ . warning: observed maxv...:  $104$ . width: [30](#page-17-0), [36,](#page-19-0) [39](#page-21-0), [40](#page-21-0). width base:  $30, 39, 40$  $30, 39, 40$  $30, 39, 40$  $30, 39, 40$ . width\_ptr: [30,](#page-17-0) [31,](#page-17-0) [34,](#page-18-0) [35,](#page-19-0) [36,](#page-19-0) [40.](#page-21-0) wp: [34,](#page-18-0) [35](#page-19-0), [36](#page-19-0), [40.](#page-21-0) write: [3,](#page-2-0) [51](#page-24-0), [52](#page-24-0), [53,](#page-25-0) [54,](#page-25-0) [55](#page-25-0). write ln: [3,](#page-2-0) [50](#page-24-0), [51](#page-24-0), [52](#page-24-0), [53](#page-25-0), [54](#page-25-0), [55](#page-25-0).

wstack:  $\overline{72}$  $\overline{72}$  $\overline{72}$ , [83.](#page-36-0)  $w0: 15, 16, 75, 84.$  $w0: 15, 16, 75, 84.$  $w0: 15, 16, 75, 84.$  $w0: 15, 16, 75, 84.$  $w0: 15, 16, 75, 84.$  $w0: 15, 16, 75, 84.$  $w0: 15, 16, 75, 84.$  $w0: 15, 16, 75, 84.$  $w1: 15, 16, 75, 84.$  $w1: 15, 16, 75, 84.$  $w1: 15, 16, 75, 84.$  $w1: 15, 16, 75, 84.$  $w1: 15, 16, 75, 84.$  $w1: 15, 16, 75, 84.$  $w1: 15, 16, 75, 84.$  $w1: 15, 16, 75, 84.$  $w2: 15.$  $w2: 15.$  $w2: 15.$  $w3: 15.$  $w3: 15.$  $w3: 15.$  $w4: 15.$  $w4: 15.$  $w4: 15.$  $x: \underline{17}, \underline{49}, \underline{72}.$  $x: \underline{17}, \underline{49}, \underline{72}.$  $x: \underline{17}, \underline{49}, \underline{72}.$  $x: \underline{17}, \underline{49}, \underline{72}.$  $x: \underline{17}, \underline{49}, \underline{72}.$  $xchr: \underline{10}$ , [11,](#page-5-0) [12](#page-5-0), [32](#page-18-0), [66,](#page-29-0) [69,](#page-30-0) [87](#page-37-0), [109](#page-46-0).  $xord: \underline{10}, 12, 47.$  $xord: \underline{10}, 12, 47.$  $xord: \underline{10}, 12, 47.$  $xord: \underline{10}, 12, 47.$  $xstack: 72, 83.$  $xstack: 72, 83.$  $xstack: 72, 83.$  $xstack: 72, 83.$  $xxx1$ : [15](#page-7-0), [16,](#page-10-0) [75](#page-32-0), [82,](#page-35-0) [96](#page-41-0).  $xxx2: 15.$  $xxx2: 15.$  $xxx2: 15.$  $xxx3: 15.$  $xxx3: 15.$  $xxx3: 15.$ xxx4 : [15](#page-7-0), [16.](#page-10-0)  $x0:$  [15](#page-7-0), [16](#page-10-0), [75,](#page-32-0) [84.](#page-36-0)  $x1: \quad 15, \quad \underline{16}, \quad 75, \quad 84.$  $x1: \quad 15, \quad \underline{16}, \quad 75, \quad 84.$  $x1: \quad 15, \quad \underline{16}, \quad 75, \quad 84.$  $x1: \quad 15, \quad \underline{16}, \quad 75, \quad 84.$  $x1: \quad 15, \quad \underline{16}, \quad 75, \quad 84.$  $x1: \quad 15, \quad \underline{16}, \quad 75, \quad 84.$  $x1: \quad 15, \quad \underline{16}, \quad 75, \quad 84.$  $x1: \quad 15, \quad \underline{16}, \quad 75, \quad 84.$  $x2: 15.$  $x2: 15.$  $x2: 15.$  $x3: 15.$  $x3: 15.$  $x3: 15.$  $x_4: 15.$  $x_4: 15.$  $x_4: 15.$  $y: \frac{72}{.}$ ystack:  $\overline{72}$ , [83.](#page-36-0)  $y0:$  [15](#page-7-0), [16](#page-10-0), [75](#page-32-0), [85.](#page-37-0)  $y1: 15, 16, 75, 85.$  $y1: 15, 16, 75, 85.$  $y1: 15, 16, 75, 85.$  $y1: 15, 16, 75, 85.$  $y1: 15, 16, 75, 85.$  $y1: 15, 16, 75, 85.$  $y1: 15, 16, 75, 85.$  $y1: 15, 16, 75, 85.$  $y2: 15.$  $y2: 15.$  $y2: 15.$  $y3: 15.$  $y3: 15.$  $y3: 15.$  $y_4: 15.$  $y_4: 15.$  $y_4: 15.$  $z: \frac{34}{72}.$  $z: \frac{34}{72}.$  $z: \frac{34}{72}.$ zstack: [72,](#page-31-0) [83.](#page-36-0)  $z0:$  [15,](#page-7-0) [16](#page-10-0), [75](#page-32-0), [85](#page-37-0).  $z1:$  [15,](#page-7-0) [16](#page-10-0), [75](#page-32-0), [85](#page-37-0).  $z2: 15.$  $z2: 15.$  $z3: 15.$  $z3: 15.$  $z_4$ : [15.](#page-7-0)

 $\langle$  Cases for commands nop, bop, ..., pop [83](#page-36-0) is used in section [81](#page-34-0). Cases for fonts Used in section [82](#page-35-0). Cases for horizontal motion Used in section [81.](#page-34-0) Cases for vertical motion Used in section  $82$ . Check that the current font definition matches the old one is Used in section [59.](#page-27-0) Compare the *lust* parameters with the accumulated facts Used in section [103](#page-44-0). Compute the conversion factors Used in section [109.](#page-46-0) Constants in the outer block Used in section [3.](#page-2-0) Count the pages and move to the starting page Used in section [107.](#page-46-0) Declare the function called *special cases* Used in section [79](#page-33-0). Declare the procedure called  $scan\_bop$  [99](#page-42-0) iused in section [95.](#page-41-0) Determine the desired  $max$ -pages [53](#page-25-0) is Used in section [50.](#page-24-0) Determine the desired new mag Used in section [50.](#page-24-0) Determine the desired *out\_mode* Used in section [50](#page-24-0). Determine the desired resolution Used in section [50.](#page-24-0) Determine the desired *start\_count* values Used in section [50](#page-24-0). Find the postamble, working back from the end Used in section [107](#page-46-0). Finish a command that changes the current font, then **goto** done Used in section [82.](#page-35-0) Finish a command that either sets or puts a character, then **goto** move right or done Used in section [80.](#page-34-0) Finish a command that either sets or puts a rule, then **goto** move right or done [90](#page-38-0) ised in section [80](#page-34-0). Finish a command that sets  $h \leftarrow h + q$ , then **goto** done [91](#page-39-0) is used in section [80](#page-34-0). Finish a command that sets  $v \leftarrow v + p$ , then **goto** done [92](#page-40-0)) Used in section [82](#page-35-0). Finish loading the new font info Used in section [62](#page-28-0). Globals in the outer block [10,](#page-4-0) [22,](#page-13-0) [24](#page-14-0), [25](#page-14-0), [30,](#page-17-0) [33](#page-18-0), [39](#page-21-0), [41,](#page-22-0) [42,](#page-22-0) [45](#page-23-0), [48,](#page-23-0) [57,](#page-27-0) [64](#page-29-0), [67](#page-30-0), [72,](#page-31-0) [73](#page-31-0), [78](#page-33-0), [97,](#page-41-0) [101](#page-43-0), [108](#page-46-0) Used in section [3](#page-2-0). Labels in the outer block Used in section [3](#page-2-0). Load the new font, unless there are problems Used in section  $59$ . Make sure that the end of the file is well-formed Used in section [103](#page-44-0). Move font name into the *cur name* string Used in section [62](#page-28-0). Move the widths from in width to width, and append pixel width values Used in section [34.](#page-18-0) Print all the selected options Used in section [50.](#page-24-0) Process the font definitions of the postamble Used in section [103](#page-44-0). Process the preamble Used in section [107.](#page-46-0) Read and convert the width values, setting up the  $in\_width$  table [37](#page-20-0) ised in section [34](#page-18-0). Read past the header data; **goto** 9997 if there is a problem Used in section [34](#page-18-0). Read the font parameters into position for font  $nf$ , and print the font name [61](#page-28-0) is Used in section [59](#page-27-0).  $\langle \text{Replace } z \text{ by } z' \text{ and compute } \alpha, \beta \text{ is } \rangle$  Used in section [37.](#page-20-0) Set initial values [11,](#page-5-0) [12](#page-5-0), [31,](#page-17-0) [43](#page-22-0), [58](#page-27-0), [65,](#page-29-0) [68](#page-30-0), [74](#page-31-0), [98](#page-41-0) Used in section [3.](#page-2-0) Show the values of ss, h, v, w, x, y, z, hh, and vv; then **goto** done Used in section [80.](#page-34-0) Skip until finding  $e^{i\phi}$  [96](#page-41-0) in section [95.](#page-41-0) Start translation of command  $o$  and **goto** the appropriate label to finish the job [81](#page-34-0) is used in section [80.](#page-34-0) Store character-width indices at the end of the width table Used in section [34.](#page-18-0) Translate a set\_char command Used in section [81](#page-34-0). Translate an xxx command and **goto** done Used in section [82](#page-35-0). Translate the next command in the DVI file; goto 9999 with  $do\_{page} = true$  if it was eop; goto 9998 if premature termination is needed Used in section [79](#page-33-0). Translate up to  $max$ -pages pages [111](#page-47-0)) Used in section [107](#page-46-0).  $\langle$  Types in the outer block [8](#page-4-0), [9,](#page-4-0) [21](#page-13-0)  $\rangle$  Used in section [3](#page-2-0).